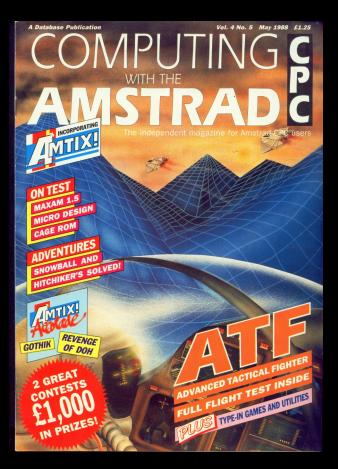

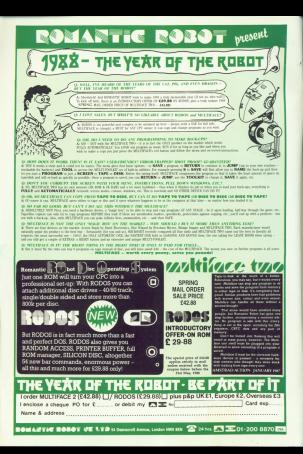

# CONTENTS

# **FEATURES**

## **NEWS**

plus the Gallon enfrages chart

## **DIY DISC DRIVE**

the same £50 by building your over-**BACONT CREW OFFICE** 

## 16 CLINIC

solved by our resident experts

# **35 10-LINERS**

More constructions appeal on the nade where hughling constructions can dazzle as with probance and win a cash prize.

## POSTRAG

The part of the manuscipe you write VOLISANDS - MEN SHANNYWAY ANNHAND - JOUR QUESTIONS

# **REVIEWS**

#### **29 CAGE ROM Birleyo Arranghostante, Mini-round**

# **MICRO DESIGN**

At in-depth associations of the poblishing stakes, is it a masco-

## MAXAM 1.5

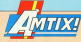

# Mary hair and solidings from

*CAR PERMITT BOON* 

### **REVIEW**

C Advanced - Revenue of Don C Annel Manueli's Grand Prix C 437

- Colemanne Doid K C Fun
- A few fished Course for
- **Callboard Middles** & October
- Chiles Shaw & Doctober
- Cheatrigh Chain Reaction
- **C** Lemenau  $A$ 
	- Lee Estieta -*<u>TOLOGAYIAN AN</u>*
- 

**UGA PURITIPO**<br>Long And Totaly research a

#### **INISE CALL** We down in on Youngs which is

will care to on A vacad whitever SERVING ROSSE LPL INV NY

# 27 COMPETITION

# 37 COMPETITI

competition, and it's a consist COTQUEENS, AND IES A CHICKET AND JOIN BOTH OF OUR BREES

# **GAMES**

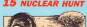

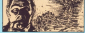

Locked in with the decisions that of a reclear fuel cell. It's an to you An eare that arables is done - a mini-

teister will give you bears of

## **UTILITIES**

## **TOOLBOX**

with this system collection of essential exclines

## **41 FAST PRINT**

Now you can been full width highspeed printouts of Stop Press pages on those problem printing

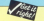

As checks with At East year Monday the kind 1997 leave and the

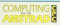

*<u>Augustus od</u>* 

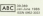

r, Eurek Maskin, Oroup Editor, Alan Bhilankhan<br>Ian Sharpe, Production Editor, Palas Glavan, Oroup,<br>Poble Niaco, Associate Editor, Rakani Niabilisus morens Editor, Ohlistepher Payna, Paviaws socretistic<br>| Banded| Viras Editor, Mika Cearley, Astuniopment Manage a Editor, Mike Cearley, Astus Suprimer Manage

A OEN KNAM (All Depts L 0625 679840 Subscriptions) Tel: 0625 878666 (Art US\$58.), US\$3 873566 (Artists process) Teles: 265031 MONREE G Quoting Ref. MAG001 Fax: 0626 82066

the publishers agreed for note topoly

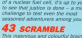

# **Beyond the farthest**<br>**reaches of the** Galaxy...

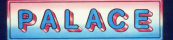

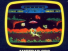

# read their CPC

ms woricfs ieaoirig iirian oiai newspaper - America': iamaiis wan Street Joiirriai <sup>a</sup> tampus mas bevere Journal-<br>is being delivered by com-<br>color ("R" contr can comiea in aonreprese commented and international commented results of the international process.<br>In the international results of the international regions of the international regions.

aemg ameroe av Microcura.<br>He electronic mail service.<br>It electrifiers the facility to

|I aiso oiiers riio iaciiirv ro The Well Gross Increal The Wan Street Journal

This is just one of a packago or vour rang course oara base sort bei Microd ink for impouses by Microcline for<br>The either

mese ane:<br>615 informat - offering<br>malacted flootish isoceanos seiecisio cngiian language from more than 500 business nowspapers and jour-<br>nals covering UK and overseas markets.

Mariioiiiig wooii <sup>a</sup> ino iaii reri oiine icaoing uk rwaga sint critic loading un maga-<br>zine covering the marketing<br>and madia world

and media world.<br>Pear, Marwick McLintock grams and ir avaiiaoio iri inc UK. Timooasoo iisage

Time cupps changes will be be

# IS BOOMING  $The\ top$  CPC MARKET

recovered in our that deadline have been firmly quashed Official American librar Chub. Official Americal Unit Club.<br>For the North East based Argamisariori repartis com joining at the rate of 500 at

rriormi. "Aria iriar iigiire is moreasirig all irie lime",

saves.<br>The club broadly civides iisers inro iwa aaiegoriss. pwlessional anii ioisiire aversbers.<br>Aist that the CMC memory

joining are simply games Tota of people taking up.

"Lots oi iieooie raking iio merriaersriio are news-

an who are using their<br>machines to help run their<br>institutions and Frir.

businesses", said Eric.<br>"The computer works for its living during the day,<br>then the kids can give the games a bash at night."<br>The Official Arestoni Liser

ingiv <sup>a</sup> maior alnaclion ior CPC users because of the<br>Invel of support it offers.<br>Agant from a isochologi

aovaniage oi mimeroiis oirier iaoiiiries rneiiiomg ottier Taciklies including<br>special offers and discounts<br>regatiated on their behalf.

msooriaico on inair oeiiaii "AmsHad provides ins excellent reachines, we<br>rendde the excellent provinse stee exceitent<br>support", says Eric.<br>The club chairman is con-

The club chairman is con-<br>viriced that the CPC has a future. "Who says the<br>machine is dead? We can ieii mem difleiunl", rie savs

# Word processor linked to database

-4.'

A DATABASE has been into ware's word processor<br>BrunWord to create info-

Script in possible to hold info-School, 1,000 names and aoaresses ario SIX pages oi text <sup>m</sup> memory and io swiieri oeiwaen ina word

nd heut aooessing the disc.<br>With a DK'lrcmics 256k<br>expansion ram pack the propure sand addresses. \$ix way 20.000 word sites and orman

Infruitosigs complete with inio-scrioi comoiaie wiiri ariiriworo ario ariirisosii cosis ms irorri Biunning soirware (0245 <sup>2520541</sup> Ari spgrade for existing Brun-

# Big show tipped to to p 20,000

<sup>A</sup> RECORD attendance oi more rriari 20,000 is anticipated by organisers Database sioiaiiioas wrieri ine Amslrad carrioiiier Show reriirris ia London an May 26 to 20. Triis lcllows a roriioiir oi

# **NEW LINE IN VICARS**

A NEW variain of VICAR - Variables in Context Analyst<br>201 Roomber - Just Janes released for the CPCET/III ru and neoonar - rias been released ior iria cncsrzs ov lansysl (07607 5044;. The package cvmplfsss .s number oi iiriiirias aiiawirig programmers lo analyse and docu realtiple files and can include a single reference holing Is 190 or more readising. The new variation caters for with one commisse company

for sub-divergentes, faster operation, and command fine

almost 18.000 visitors for<br>the February event, which one company-specific showworld-wide.<br>world-wide.<br>Clean analy the venue in

Once sgsin the vomie is me imisressiire Great Hall ai

To cater for the anti-<br>signed demand, a further 5,000 square meters has<br>been added to the floor

At the same time, the size with Amstracts sione riow. encompassing 120 square visitors to the show this<br>time will be a computerised instant guide to pinpointing

ems they wwn to buy.<br>Another innovation will be the subibilion theatre incurpnraled iii ins Amsrrao sisno rnis will be irie seiiing iar non-sioo demon setting for non-stop cemon-<br>istasions of the company's<br>istest hardware and soft-<br>wate developments.

Waiters with technical<br>queries will be able to experts reanning the advice

The show win again be the isunching pad for many However exhibitois. Are<br>remaining tight lipped about have under development

Link your Amstrad CPC to the outside world with **MicroLink** 

**Between mad - The chapped** and tasked form of the same to send a measure to

B

mi

 $\Box$ 

쓰

ш

€

mī

B

ńп

**ATA** 

mi

B

п

ĤП

Ĩ.

ÌШ

⊿

**Color - First car with 94,000 below** Telex - Link up with 96,000 tel:<br>subscribers in the UK and 1.5 and the worldwide. You can supply million worldwide. You can er office hours or while presiding

Telementation - Type in your commentation - cybe us to succept perces open and<br>delivery is augmenteed for fixed next the next day became foundation post the next day lescept bum

Tele-booking - Reserve train and Paul's friend check flight details. mean's scears, crece right ceral range of products - from Espany. tange or propa.

Advise - go a team of any tessional, tegal and financial achieves as and when you need nervousl rentdema.

Company Obtain facts about any **Except Serviced construction** Enancial informatio<br>108.080 companies

Translation - Access the himner and most units data and most up-to-core in the sould, with the true meaning work of a

News - the the newsful search news - use the powers: a business information from the world's leading news services. representes and nertralings.

Redmontre - Il viso also have a pocket radiopager you'll be mensee enjoys in your mailing. message answes in your m

**Determined - Fast that call to Nation** Galeways - Get through to New<br>York in sull five seconds - or her into the COC combiner in into the EEC computer in<br>Luxembourg, which links you to

When you join Microl ink you've got the whole business world at your finantine - 24 hours a day You'll have immediate access to ALL the facilities offered by Telecom Gold ... and a great deal more besides

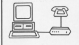

Typical comma nackanes A Crest Assumin VII contact of **INCESS concreters** a tens or disc 8 KOC Minimax V21 V23

chartlers - comma spec (V60) Pain Nightingale 221, 222 Pale: Nightingale V21, V22<br>Imanual dial modem = RS232 **Deadless Committee com** 

**CARE COMMANDS**<br>The Lines V21, 222 autostic

All your panel - area's from your America's in a All you need - apart from your Ametrad - is a<br>modem, which plage into your telephone well<br>scichet, an #3,232 Interface and suitable

**CONTINUES CONTINUES.**<br>The book exceeding a bat of experience on We have provided a list of possible combin-<br>ations belti, ranging from the year sheaped to nows which can automatically dial the Miran. DOES WORD CAN BUILDINGTONY OUR THE MICRO-Link selephane number and connect you<br>directly to the service - all you have to do is hour in your nemonal security nessearch

age in your personal security peaseon). which is not Merclink, open your mailbox. able to cell MicroLink, open your mailbox.<br>says to disc any messages walking for you. and disconnect in as little as her. thin day

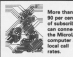

93 rate need of sabscribers can connect to the Missed let computer at portugadio<br>Innal call

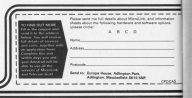

# **INEWS UPDATE**

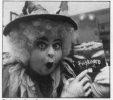

GROTRADE IN TV AND and Ever in the Pink ang artu in the Pine<br>Winning Show - leunched Frightmark track Cassade

них ов тоговлу дова.<br>- For UKBI савмете, е пл.т. offert soles and by Flood Sense. screen to sceney callering declass corners of your mAcanacious.

 $\sim$ 

DATA Fast's fast and fasteurs **UNLIN CASE & FASE GIVE RUNDLER** heer close the Mr Micon Activision (85,421,1503)

Kernov must run, ewim

the latest affaring from Price (0.05 cassette, £15.85)

#### $\cdots$

**THERE'S ANNUN DAMN OF** disting and solds on the way. Division and sprints out the way. includes soare banks fichter increases space ownse righter Cybernoid, a convenience in real past-serving packet God commercial Margazine, 20 racing should others Doubler 190 around schenher Animatics and arrive in the Netherwood TOP IT THE MISSIONSHIP.<br>Maamahiis, Hirason's

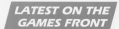

and by through nine levels to find the last transport of Price £3.99 cassetts, £14.99

 $\cdots$ 

REVITALISED since the tarn of the year. The Peacer Sloven ITL-FTS TORE promotion Vancouver for its latest budget releases Dambus budget reseases University products of Canadian pubproduces or Lansenb. your

#### $\cdots$

HOME and severing activities of The Filintstones - Fred Rayney Wilma Deb. bles et al - provide planty of lighthearted challenges in cars budget faket Balanced has re-released three Carprefe adventure hits - To No New Don Departy and Margaret - all at £1.93.

The other Howard Jahol Ana atter Hewaco date Velley, Ocean Consumer, for  $17.09$  pack.

#### $\cdots$

PURSTY of activity also as Greenile Graphics where new releases will include the labours of Hercales. Alternative World Games Venom Strikes Back, and with Magic Bytes - Pixel Parther and Variatio's Prices co.nn Cregina. Contacto, C14 99 dies

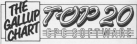

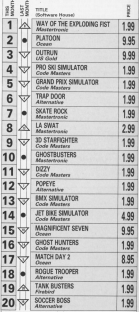

Due new Olive make their entry into the chain this month with Platoon going straight to number peer

There is a good representation of simulature too, with four of there from Code Mosters - Jet Sibe Simulator your at yours trans wood measure - vet own omwater<br>making its debut at 14. Look out for the raw one from the

LARGE AND HOUSE LINES and and in color to conhand used as outer on can  $\overline{\phantom{a}}$ case you same advice as soldering, new Fit detail the versuses. bon of the causes a

The complete built can reduce meant of the The verdeard on which resid of the ceeser sirips ranning along it on

re soldened.<br>Eleven i strong the solden actuance There are three points to consider:

**C** The electrolicic capacitate must be The electronics capacities must be must the rectifier. Griber the position component when rewer is andiged

component when power is appried.<br>• The rectifier can be mounted a little shows the hourd to allow air flow

O As you can see, the valiage @ As you can see, the vallage board but are compended to it by beard, her are connected to make case where the regist can conduct

Chronocorum built the broad check in

# **MAKING THE CONNECTIONS**

#### **Boxt two of JOE BRITCHARD's** disc drive construction project

and then the holder condition on a staalarmulatio executives are the convent sincering reporters or the control

Finally, ready the flex that will take FIRSTLY, DUSTY 1940 FREE STATE WIE 1844 prominent and ensure you've got quite the closuit board is a matter of choice. THE DISCUSS DESIGNED IS A FRASH OF CROCK. the restal case, as this could cause shart circuits.

One way is to give, a small block of would or plantly to the horsey, of the the Most to the mond case. Enline the the block to the metal case. Follow the circuit board to make sure if a co

Most cars is received when wiring Most care is required when wing leads from the circuit beard H2 yoks leads from the circuit beard (12 years)

More half the presidence tishel-Now belt the transferrer tightly and rail around through to work solds and put enough through to work with contections inside the box b

State off the noter insulation for a

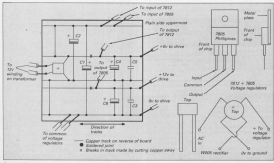

 $4.959$  1303

# **IFEATURE**

counts of instea, and then which the couple of mailes, and then says me Three wires as two control. The spaces connected to the restal box as shown in Figure 8. This must be done We a meet him to make the count

lead innoce than the books (line) and the realing imput sable is pulled hard. the earth is the lest connection to

Connect up the live and partrait tains to choose. When there are nothing with most masting insulation most to hetween like or neutral and the metal oroween rive or neutral and the metal **Fase** 

Sing the wides a field shock and we One the weing a near check and you. the sig on the clos. Upp the fast realist's commertions between the auctioning on the raw and the outside of the box. A stry low resistance reading - a few when a most - should be shown New use the region to chaok that Provi use the restor to check that the live or newtral pins on the plug and THE THE

Testing

Consail the meter to the 12 vols duties and the 0 solt output, then plug in the amour sample. You should Henry Brewer Supply, Tou Bhould reasons or water. Fore per, box repeats re the b yoir output, that should now vehicles upplus impactiately and check everything. Newer carry out one wheeler may be

the power wantly when relationf in

Now in connect the disc drive. Fing of all you'll repet a plus to fit the or en you i need a paig to to the camberly breaks Moiry connector Tendy store, part number 274-234. Hers we are looking down on the top

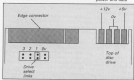

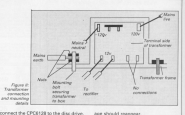

from Mateural for PERT or year and hi build your own.

Why will could been 14 years FM without connection and a levely of chicon cable 34 wires wide and no more than one mates long. This should be selectand ment long. I'm a proud be windmateur cours to six. Most the class delay morting and the children cable our world receive and we receive the con-

Doce the cable is made up, there remains only to channe the drive cesses cry is crasge ine drive monitors. Details of how to do this areposition, ustain of flow to a

Connect the drive to the American harm on this control day. If all is well, the Mone of son a dies to the mone drive year. Now place a copy in the new come, some fives the drive, and the Ready mess-

The rider is now profiler, and you the crive is now working, and you circum and circum it. This said stan work. crive, ally seven on booking up. the proved drive will be detected auto

#### Cleaning up

The ordy resident Used at England dirthe only products insert statious or Monster a ports on the play connector with a hard ensure soon.

The newer supply will get warm aacticularly in the area count the persusary in the area round the will now no rephierra. If you want to you can always drill some ventilation. holes in the case - disconnecting it

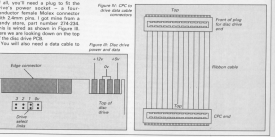

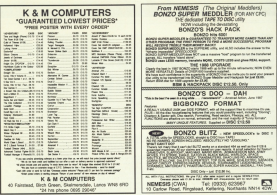

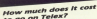

The court was the compression way and law a pedicated Telex machine. The sheaped will This count go the compression way and buy it pedicional Telex machine. The cheapes will<br>real you thusing prim Minigary are desired. Czaniz the Chemical, This will easy reteil a<br>widener seappear line, colling 6.001 to insta whereas residence and control from to stand both paint is year and it well the first year of a winninger or \$2,110V. [MI prices include 1217]<br>On you computer to advertisers and more America's sizes are dening - sole your computer to standar Chrysle could do what more and more kensinks some are do<br>In a Teles manifest And just use send ordinary telephones

## How do I turn my Amstrad Into a Telex machine?

**FIVE OF A WINDS PRODUCTION OF A SERVICE CONSUM DON DR** All you wend is a modern and appropriate curves rediscopers someone per ch<br>adversements in this issue), a blesshone, and a subscription to Microfunk membrandems et this visites a solgatone, and a subscription so MicroSine.<br>Toles is just one of a growing rumber of services available to Amanad uptis on with a you and O' a growing rumber of services available to Amateal uses on.

AMOVALISTIC RENET IT SHALL CAN AREN'T FROM THE CARD AS IT FARRATTS, GO. DEMOTIONING, CYFARI<br>YOUR GAVE USARD LARE GETING, SEPILE DEMONDIARYS AND MAKEDOVAL PHAL COPY FOUND ETM and much more ments concident has rewarkness program descrip eas your ment

# **Rut why use Telex?**

Because it's a pseudard metric of instant communication between businesses. Solicy Because III's a stendard means of sharest communication between buyingsam.<br>shere are 150,000 Tries machines in you in Britain - and must then 2 million world are 150,000 home machines in viel in what -- and mark then Z meals.<br>Worldwide, it's to claimatically speed up business communications - just as quick as workhaste, it's to changeonly speed up tworate communities - you in our dis-<br>stiling the phone but for more efficient, because you have a hand copy of every

But there's a big textur you get subers you can adoresced by false must the

What Mensche was short HAWE to be in your office to send or receive Trees While Milonical R. You don't HAVAII to be in your omity to serve or music in portable).<br>Welcomes You can just as easily kill your computer at home jor even a portable). w easy use your company will be waiting for you . amputers, anytime, Haw's that for your business efficiency.

y

 $\overline{ }$ 

<u>The</u>

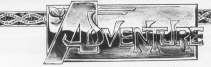

and the state complete of the st con teasuring processing a term Gilbert's excellent com adverwould like to sell for your coldisions. Would you cather have rever reach and columns on the new third, as Like and solutions, or do you think, as I do.<br>that thay are ideal for badding anticearurears?

Bob I water and others hous written Rub Lawrent and others have written provide familiary to come to a firm. clocking and would like reare of you

i let me know what you think.<br>Doubare: Mitchell would like help. triplers weren of Mandor By collect the start of the game af so, hit it with we say of the game at so, hit it will your eword until it breque into a sturmy<br>and a branch. Now you who use the

of province and Continues Cally Amerprompted using paines to when it. he ye see toghtstare – in you have the<br>pen and link – sign the fives J. Also Avit pen and ink - sign the torm A non-rev.<br>To get the egg from the hers, blow<br>running at it. The inconsistent for the bustees at it. The ingredients for the

with Snabuse Delta and Rigel's with postcose units and night.

# **More D-I-Y** challenges?

## **Exploring adventures with Gandalf**

using to host comes, hostilatic rand State the second of a han in Blocks

Because in the March issue. For hearpresent in early versions or we gain. was now article been trees, Angliesky with one of the bugged copies car **HOLDOUGHT** 

placement.<br>I have to own up to moking a miss were to own up to moning a missale with Julian Lider's propositioning<br>review of Spytrok in the February issue. The review read: issue. The review read. "The pict across..." but should have been." contractively in our the most criminal..."

Sorry Julian, I missed the word when I

res typing it up.<br>Draham Mitchell has some hele for Unemark Military has some help for containers are red harrings, and cannot be opened. Graham poet on to offer the following high

A Continuously Associated an Indonesia samples radio one, talk to the Avenues painger executive and heat for health

P The male for the computer building **WITH DOOR** 

@ Kill the matrix ant the pipervice on to the computer, seniore the Emony and hack implant the battery in the elmonite, drop it, then go down.

# **HALL OF FAM**

Societar - Part E of a schritter **Jewelre - Part II** 

du back to the piriods, drop the lempand take the starker. Go lots the more and lake the stacket top into the morcrew monday is. Press the appropriate bureaux to being out her coffin. Take the coffin to the revisal machine by the total to the resume watching by addeb unlarks the door to the habidores

Report to the airbork and leave the values to the airpock and reeve the does will news. On to the stores and South, East, South, and East again to the set tirket marking.

Take a red ticket, go North to the course, Grissel marching, and take a rementions the West to the country, and exchange the red ticket for a red form. sacrange the resident

Denise to the first counter via the pagura to the new counter on the to the second counter again and get a

thank to the first counter neals, and eyrhanes a red tisket and green form for a loops. Travel to the second counter and on. West, and North to the broken lanker dreid.

Attach your probe to find out which nast is missing. Nearby you will find the east and quart clus it to the devict English of the create speed and the discount of

Travel Routh, West, in, and up to

mash the cylinder, then North to recylinder and press the button to enter

Make your year across the web of repes to the snowtiat and up to the by what can be found at the base of snowlarer, oldf case, snow, robot dorse, snow, and warehouse.

ave, and it are reached to another areas the burson, enter, and press the better the appropriate regular of

On to the habidome and enter vie

Trees on Page 17 B

# **HALL OF FAME** (Continued)

#### $\frac{1}{2}$  from from  $\Omega$

the sidest. Leave the text has no to the eight cave and collect the showel Travel to the relunders for the Enkert ravers the recosponse tor the trace armour bable's should be second and armour senior shows be warre and and dig to find the kind

nd dig to tind the keys.<br>Leave the showel, lance, and sylindeep and on in our charge that the ders, and go in and down. Get the and leases.<br>Return to the hobidome and find the

percent can into the toolbox and close percept Car and are public to recharge tener hallmen with air

our hermet with an.<br>Now go down, and to com the door the onew member.

You will recent the cut and the team Tell and the other educate, thought says redensions.

one expensions.<br>For the final stage of the game you out of the car true toolbox, and su tinguisher

The to the city case than North to the base of Jacob's looker. Down the Move up and North to the base of the Trevel on and West themselv the blast doors, and at the T-keysting

**CONTRACTOR** 

Sodar the control room and play the Specialize to red cut the fire. Moveand lever to start Growball's environ-

#### Leather Goddesses of Product -**Wheeler**

Travel F. F. SF. an. and enter the Travel E. E. St. up, and enter the<br>circle. You are transported to the enter the circle, Toy,

Travel E, drop the eword, put W. W. NW, show the rainting to the mouse G.C.N.N. down the marbless

Floor and sailify on the machine then come it and get the jar put. Cover charged high. Get the angle. N. cad. charged note. Let's the degree in 'Well with you ago the deal on the

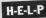

Anita Beach Age written asking for hair with Spelboard, Sie Aus twp with approvaled for cent, but

A seleste artist solution of Knight Ore the entrad from Anger un bas envisa non with the custor ring, and would like to know how to read it. Does he advice on Frankerstein. He seecu an be unable to per started, and has well to see any graphics. / haven't on a copy of this goes, but seem As recognitive chat you have be to restaurant mat you tard in then every the coach the following

Calver esting whether it is possible Cabrer asking where in Land of the mean me must neary in Least of the

that he must hide ham down? Graham Mindall is when in the orgham Mitched is show to the without disposing the ning. Can

wane news<br>diuchare is also shack in The Colour of Megic. Can acquire tell Non the start weight work expense the or financial to show discepted

A game I've yet to see, The Fourth Protocol, is counting Jean Pearth Probably revealing the position on The Bornh - Fort R. At the Applyman's align what must she need to highle in certify 12 get the maring device off the risk run Well av-SAS officer!? Can anyone about any fight?

Remove Style is stuck forther on in Galle of Thieves than the And Area to result. Can sumsbody call resting, and where she can med anothing cost the first A P.P. Low an exa, give the com to the proprietor, rake the dust type find a luker, crop.

an the board of Stand up and was collected

in prace.<br>Give Titlany the objects in the order that also sales for them, and she sell will fire a banaria and defeat the good

forces would be worked that considered Birbler hous, blender, cotton balls.

#### Monkhar's finite to the Galaxy -Mischeler's Guide to the Gotaxy -

This is not the rely way of patient they is not the only were at germine rema and arouations success as the eries a servy new that the constructs upon. Tou might like to experiment repurier.<br>Consult the Guide reautarly during

matical

meson.<br>You begin the game is a rather<br>annote condition. Turn the Eath on poorly condition. Turn the tight on,<br>stand up, and set the dressing sown. you first in the packet. Get the screen-South to the news). Faureira and take document and leave this house

corrist and roave the nouse. makes on annapology Gaboa the makes an appearance, Henuse the power because Me said looks his cherochied place in front of the bulldown

Hazel down to the rack and take the mean down to the pub and take the buy you a few hears. Drink only those Buy you a new peers, units only three you encounter along the way.

The Vagon ships will appear to destroy the Earth, and Ford will panid and does a dealer. Extenion it and press the grown outson, You will rent since shows before the sense in

orapistad.<br>At first you are unable to do year. descriptions carefully suu will see that<br>eventually only four senses are

perstorial and should be used.<br>Right now, your series of week is eque som your sense of smell is abading. By availables it was realiser

reason are two opports that require companies with and understand

Gatting a fish constitutes one of the

prest explorate offered by East to cover a distributor contrato sy Porti lo include grand out any of the autorities by client une mail on top of the satcher to give reduct states lead to collect. You said. rebat same junk to collect. You will

thoughout over the target.<br>The cathor cobinet is the book! Glori ere es raqueo tenismo.<br>Negotia edicio controllo con continuo collected service of scenes for additional cardain

Moreculerum world adhesting to the - you now pass expression in the cappaig intends to inflict some of his about this and seal until was any about this, and wait until you are

the product your most made work that

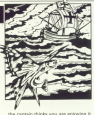

essword you require.<br>On your return to the hold you must type in the word from the poem. Since<br>this is a critical stage, it is worth<br>seving the gene first. The case will saving the game first. The case will Good any cast out lots wants.

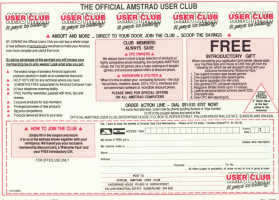

## Village of Lost Souls

#### Bobico Fü ül (tanal

This is the first in a projected trings ander the collective title of resume on mage all exists, but recently on ours of<br>doort has hung over it.<br>The use of masic is committed by the

The use of magic is composed by the

regularly cheshed to see that they have not<br>been consigned by their contact with the of arder.

At Nation the inextaker

Gingham to destroy the winners, see<br>Faller-Massher uses his nonces to truck

ort you to the village.<br>You begin in a ring of stones to the weet

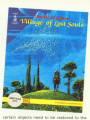

**DVENTURE & XXX XXXXXXXXXXXXXXXXX** 

after, and that an aul author in the court

Kerima fratures make life a little copy:<br>Tab to repeat the last command, long or

precipal.<br>Another costal option is the stylity to sell. for instance. Who is the core

ent's name is filters deliny.<br>Il won't restand il have gone as far inta

this carry as I would have liked as these correction official Rob Morrow I had the sale little input is packed before the connect

gain.<br>Overall, an ascolare schoolbing and de

Cartast: Robino, 2 Fairland Class<br>University McGiuronna (ST Mix Sa)

Presentation 65%<br>A he conc - the main reason I think it Announhous 9

MSBOSphere 97%<br>had to look over the shoulder a few

**College** 

**Frustration factor**  $\frac{1}{2}$ 

**Value for more** 

Course over

# The Case of the Mixed-Up Shymer

#### Sharkeaft £1.99 (tape) £4.25 (direct)

REMONG the plot of this game you he's. Nevina above funcial vescosit as a

desidive, you him a beat and, with any prowers as a swimmer enables you be

sen the shore.<br>On taking stock of the situation, you resting that not anty in the wrankans

Your took is to got make the runsery

initial exploration will reveal many tops can - and cocaponally must - be care

Some of the anticipan to the movies are for instance. Others - with an Unix Moss Multist, the Cow, and Humphy Dumphy -AUDIO, the cure, and restrict more than a

A final Education has seen difficult inclused A first I found to be very difficult indeed, On the conservation side, the character

advantage

Gandra Sharkay has workers ted areas a reditrar and years of a brocks. one of the best home-brew asmes this

Figure 1 and the game is hard - it last meant to be. It does, however, have a mus-

sayakin.<br>Athough The Coos of the Mixed-Lis

Shower resonance a modest hardcolor or the meet energypter advertures I have

Contact: Jiharison, 78 Meries Road

#### *<u>REPORTED NA</u>*

Easie - as centre the public typing a

#### Atmosphere 95%

#### **Frustration factor 02%**

Prustration nactor ttam<br>Organda how well you know yo

#### Value for more A GEORGE AND ARRANGED A FOOT IS

#### Deserves a place an any advanture

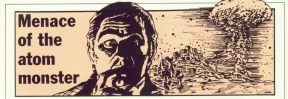

**ADVEL** 

It a persette morel at a a a security guard at a meet only you know who meet, any you know who field and A models becomes then solds East Eastern dealers, and Johnson of Contom Monterey, and Junetice Line times his ennual salery.

they will announce he has been to come was multiplying the time ruled by pay.

Stewart it has staked to take affect Already it has started to take effect. increasingly imatingal: the necessity This last thought excels in your mind.

## A mini adventure by CLIVE GIFFORD

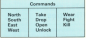

should have our and our solutions. waans cack cut and get reinforcedear sloves behind you and won't animal's lab, self-such a weapon. The denenged shambling figure at the fast thiat ceases closer and closer.

man crocco copper over copper.<br>Next text to be dealers: him and six excane with your life.

have the most interesting former of Nuclear Hunter is that you have a creature chances you. I is notially published in that it doesn't reave intelligent in that it consect rooms rancomry, turi is

roves you make.<br>Its realties is hald in the wariship m and the variable of holds the rkt facence hetween the player's projition Tenesia between the prayer's position ena we monster's. The program seeks the eventer will be in the same room.

The look habbed the monster's conferenced by a locked close the crain.

As a secondrome experise, adu-As a programming exercise, whe different logic pattern?

THE PAINT SECTION AND THE REAL PROPERTY OF THE PRESS OF THE REAL PROPERTY OF THE REAL PROPERTY OF THE REAL PROPERTY OF THE REAL PROPERTY OF THE REAL PROPERTY OF THE REAL PROPERTY OF THE REAL PROPERTY OF THE REAL PROPERTY O

of excellent more report what and

NEW BALLANDSON DE LA LOCATION THOM 10 MINUTE DO THE LE LUCATION OF PERSON IN THE REAL PROPERTY OF THE COUNTY OF CONTY

103 THE PERTIN LINE OF THE HOT SERVICE SERVICE STATE OF THE ANGELE SERVICE STATE OF THE SERVICE SERVICE SERVICE SERVICE SERVICE SERVICE SERVICE SERVICE SERVICE SERVICE SERVICE SERVICE SERVICE SERVICE SERVICE SERVICE SERVIC

8월 12 Jona Tella PRINTTIIII Tou aboare<br>ad himl boy've von?1880<br>8월 12 hold de hail Tella IV villicad Te

test to love years or experience, and year or was childed form control field swing THE EF HILLY<br>THE EF WORK WAS NOT THE WAR WITH THE ...<br>THE EF SPS WE WAS THE WAR FOR YOU THE im verschill<br>Ind mentisch med und utview from utvie and search and did shakes from adult It stared was closely from recent<br>he been atterized by the recommend

to It and monthly to the country. auch object" DOG 24 chilog AND COO

10 If hem und debeted on state-11 te

2 and from 10 . (1008) 12 . Cortisting an TITLE OF ACTIVE AND CAN'T DE A-241 T a de ucaso ano rumo de umas<br>Constante distinta de

THE ROB HARLING COOL CORPORATION AND Saratchensky (1915) 1990 Chill Lyd Till Arddin D-BROOMERAJEREZINEN NYT DE SCREEN<br>D-BROOMER-VYT FD ALREKE UGA-VILREN

THE FOR SHI TO BLUSCO-ROGHTSTERIOLS

the and you are constructions and the co-200 PDI +1 TD TRUCKLINSERTSURFUL THE RAFE OF FEMALES ELECTRIC RESIDENTS CHALLY DESTROY CONTRACT TO THE SALE OF THE REAL PROPERTY OF THE CONTRACT OF THE CONTRACT OF THE CONTRACT OF THE CONTRACT OF THE CONTRACT OF THE CONTRACT OF THE CONTRACT OF THE CONTRACT OF THE CONTRACT OF THE CONTRACT OF TH HERBORI L'OUT SERVICE VOLVINIER HE REAL SERVICES (2002) SANTO TEL: J. B. B. B. S. W. 9009333777. A. A. A. L. 19 NEW YORK CA R. P. L. MINNERS N . 2368 91 . 1288 139 . 352 20 + LARN 198 + ATPEL 198 + ASHIE 18 - 1876 138 - 1986 188 - 1972<br>18 - 1876 138 - 1984 188 - 1972 AR + 57672 148 + 42888 228 + 18768 19 - 2001 108 - 2008 118 - 2006<br>19 - 2008 118 - 2009 118 - 2006

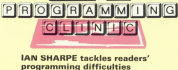

This is the start of an excesional series in which your recompanies nechleave will be salest or an exceptance series in which your programming proplews will be solven by our experts, we re restricting the questions to sense. and reacened code, but apart from that anything goes. If we think readers without cetting too bogged down in complexities, you stand a good readers without getting too

We're aiming to cater for all levels of ability. Some months we'll tackle We're asked to seem on an even or somep, opens focuses we're supported finite. Other months we'll debye into reaching ends. So no marker hour triaini ar difficult your availant reay seem, you've nothing to lose by seeding it to:

Programmers' Summer Companies with the American CRC. Express Masses Programmers burgery, Compating with the Awa

have been programming in Basic for a year, and it are ever standing soldif you could halt me on from to in you could trell the an ticey to creating - accurat the access decrystics - anound the acreer in n.

**LUCOS** are several velow of tackling this. When you are "wharacter", you could mean ter to a hip colourful sprits. As the aim of this fastess is to consent thinne simply. I'm poing to stick with a test character, and concentrate on the

Defore ording down to writing the program you need to decide an the creating or absorbing it is asing to fellow. When I started with machine code Labor developed the alcocking. same or similar job. This proved the confidently use it as a medel for the assembly termanes, in this case in service that assumption - Listing L wrote the assembler - Listing I conduced a flagic equivalent - fiverealise that Program I is inefficient in canno recognize had it does collect

Here's an explanation of how the assembly language program works.

a going to live.<br>This one is located at 80000, and the cold Added directive gives the there because it's below HMEM but votes to work on the searce code which with my Maxon assembler.

#### Meaningful labels

The assumed voices working on a Mede 2 server, and that you want the and knot to control the character and keys to control the character

io start of the program.<br>That way if was world to shanne, for example. The monda your cabi boxes as the it were and dan't need to an through looking for all the places you referred to it. An added homes is that it *<i><u>ASSERTING</u>* 

ngerstand.<br>The Stat job is to decide where on The screen the character is retire to start, and I've defined this as location 50 IV in the Island STARTOON

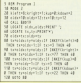

fireware routine to position the

The high tyte is the X ordinate, so this is mailinked by 255 which shifts in ing is maligned by 206 which as its it byte.

The next point of rote is that to now line the carser, nont characters, and so on, we will be using calls to the

Back to the program. In enter to repeatedly next the knys, mean the sharement test the keys and so on, the address unplates the arrange an holing this initial section of code outs the character on the scores. The continent expects the old pursor position to be in

Next the program waits for a frame fyback before doing anything. This is

# **IFEATURE**

two and ractly to stop it being unco **Dream and they** 

The first such in conferencies the exspace. The current shakaliter position and call the flampers reading to print possed off the stock the text curse. popped off the stack, the says curse.

### A pressing appointment

The series of newsure starting dead? ractor to finder where atationary.<br>Biberatur the enteries doesn't work loan at loan? leatest of danci!

The comber of the key is lowered into conting at Addit is called This not now with the year floor false lay in the program returns to Basic if the

starting at date The law evolves to awhed, and if the key just't nonneed the ealed, and it the key last pressed the

To this and the sublime name rate. the X-profitable, in the case of a move reard left, we want to knock one of

New year have to check that the New we have to check that the propeses X enhants hasn't stepped<br>outside the boundary. To do this we when the have pecceed on as the left edge. The H Higrator is loaded into it

When you make a companies the this CP subtracts the carnet value. state of the Earn. If the year flag is set. there are you would be completed and control have as a number mines itself is reas because a nember minies reserve pens. sharacter being on the edge, but one chassider being on the edge, but one<br>gast it. If the character has gone but of<br>homels, the ushes of the laft arbor adj be bloom than the X cedinate, and CP will not the same fine because a rumber is being subbasted from a number is a

Wake come floor book and the continue immediately kewes off to the top of the logo where the new coordinates in tell who used to confer the character and

If the cases flag is not the congress carries on to kids at other keys. In this you organ more than one few you can you press more than one tay you can accordis. If the current is at the odder aggressive in the cursor is as well and you keep pressing the law first that

### **Testing for inveticing**

The critics three knot follow a similar expressions. If you wanted to use the Environment at ARR24 which rests the the free memory legations at the end of the program (marked key stand) ach the key rembers recommending

And that's it long winded as assembly language often is, but not too compleabed as these fillngs co-The readers could be shaved down to rhink it would be loss near for begin-

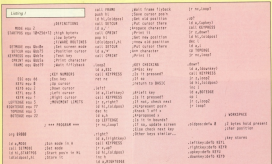

# ARKANOID REVENCE OF DOH

#### **Important** £8.95 (tane) **C14 OF (disc)** Investigate on keys

The criginal Massey **STATIST ANNUAL** End schedules have at the well licked the habit brooms struck ogain with a second<br>which - and I hale to say this shout you secribed financially in

force Drift was heligued to have **Imagina** 

gine?<br>. Die saaissiste Zann Prot has entered out universe her-<br>bent on something an other<br>After runningsma through other An army of anymous con-

An annual sources day and<br>club and soon fill in the fight<br>launched Door Fill is of

DOS.<br>Although similar to the heat and annual to make it copy been entranced to make it even where you load bricks by bour-<br>cing a ball about with a bat.<br>Allers one through aller: Sales

at the top of the scopes. The of the top of the screen, Inc. photo nu st copo subset i per se

When carbon heirika and de of the across. In all those are 12 hipes of pod, each a different an im side.

Cutted Base as they full and Called Pese as they fall, and<br>you will be given special I the capsules fairly rain bown,<br>giving the game a slightly dif-<br>fassed stand.

eseni alant.<br>Kanazal of these novem are Several of these powers are obost which really habited and CALLY CORR BEN CARDINALS

ew ones are generated.<br>If you are really combined. It The order real use of this is to The grid real use of this is to The 1 capacité causes a twin on the Kaus in appear. But beware,<br>it is autorisingly need to let the hall allo harvesen the her betty

a ar ancese the band as<br>the root entire to be blood!<br>Sourced days to be a real owns off attent.<br>The madelened determinisment

success recide to the rand level.

the fields are nowly much The brook are pretty much<br>fire same, freugh freezis new a trach difficult for a first screen.

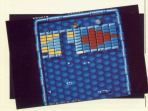

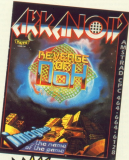

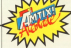

# from hard showed boards to

impossible.<br>When you complete one, two<br>exits more: Each takes you in a ude through the levels.<br>You stool with hom from and

additional ones are given at scotte points, which, winned<br>waking to brag, I beat on my<br>first po, indeed, it's for easier to race up rouge scenes trans Eadure, You can also collect the<br>P pock for extra incernations.<br>Paints are awarded for each

The sound and coupling are and sound and graphics and<br>an improvement over Arkanoid<br>, which was itself pretty good. and I like the way an impression. of days's has been constant by woody here has yours hours Don business and we did

If you haven't got a firmeron. reverge of tran is an absorbed questionable whether **Sales Branch** 

#### **Presentation GDS**

Presentation 397%<br>High score title and couse andor. Keys not definable **SCROOL RAVE FOR BERFURE** 

Granbins 90%

Sound \$5%

Playability 90%

**Partition** Addictiveness 95%

Value 95%

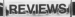

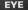

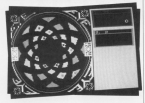

#### Endurance co on feasel  $614.95$  (disc) lowetick only

**DE ans bomb commission** The shape over Chiesman, being hilled as the nerfert hourd The board consists of 77

movable spirals - as the theory

When you have a solid that

pling on.<br>One to hour can obry, and the

in any one count.<br>In the two and three-stayer

Solo Eye fans may be tooking

spaced meet.<br>The boodly are record box 1 support the computer toy'll

as of brazied argued in a

ly I paintened of ...<br>The consense seems to also

Foreign been you can send CLAS to Endurance for Fee ten Wassell

**Researchation 60%** Non too and hinding

Graphics 40% **Strategier Play Pennsyl (Strategier Basic: The beard doesn**<br>spin, it is just refreen.

Sound 0% The music is credited to a

**Masshiller SAS** Playagerry 5579<br>The sprint suffers from

Addissionage AIN

Value 40% Fol has named an out for that

Overall 45% Carlinghaly over to the behind

# **EL VING SHARK**

Flood dead. **£8.95 (tape) C14 OF (disc)** Joystick or keye

CUTABLY entroit in Income thermal scoredes and Buildin substitut, popper and tymp<br>inclut, you sally forth in do jacket, you sally forth to do combat with the engin at an

Dulph cont a seriod transfer

**SCE.**<br>Tubican call from the Wilson bit

Taking off from an Alted at<br>Loos you head out over enemy<br>rankery. The first realist is

Planes stark in annum of nesty habit of turning and firing

you fly past. in pairs, and subdist a high degree of republica to your

smany detended by tanks.<br>The - annihilation - ef - e<br>complete squadron of anany which must be flown through. A bands and the fun symbol rep capacity an additional life, an to

maximum of nine.<br>The floating letter S is my the douting teller to in the favourite on it equips fromg chon starts history up.<br>Conflict exclusive heat is fromb

merences bonus totans, are in peace office gardcosts.<br>Choose thereofs the flaming of

heart is lined with cleved sum turness and busined by enemy

eker.<br>This is on excellent name Red the action keen faster I

**Samuel Elister** 

**Presentation 88% MARGINSON 66-N** 

Southeast high score tuble

Greatries 90% **Zenall but well formed** 

Saund 87% Signified Bayed information

**Playebility 83% FIRAGERIA 69.9** 

Artifictionness 92%

Customed to put celleuses

Volum 84%

Well worth the money

Overall 89% A first-class clock of an

arcade classic

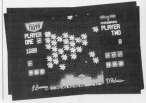

# adam **ATF**

### Dinital

Integration en 95 (tape)  $F13.95$  (disc) lowetick and keys

ATT (Advanced Tachian haves are scuttered across the hidak.<br>Jaiotzak esperantzak

esition of your ATF.<br>Fellowing that a status region! lies and the enemy.<br>Then it's a matter of arming

and hading your costs Missour Your fiel needs true

# **PLATOON**

#### $0 - 0 - 0$

**CO OK (tanal**  $614.95$  (disc) Joystick or keve

**SAN's local fie in as it**  $\Omega$ hosed on the music automat You start with five rang

Lockin the soldiers are being and die in effect this means

lates you real are need as comparison - up trans, in front, public contains. This moves

**100 XX XX 3.32** 

Once the preliminaries are<br>taken care of, it's time to sames dark of, IT4 Site Is

The main window shows

Final behind.<br>Top right of the scrown in a Fog right of the screen is a

 $\sim$ world map, status, and fire<br>power. Other information such

a maa addhiriin.<br>Afkaa aan'i annifa wax muun

description the same is Graphically the game is Although it doesn't have the

which should previde is to tamment.<br>Temy Flann

#### Presentation 85% Graphics 97%

Sound 71%

DOMED 7174

Playability 82% Quite easy to pet into for a

Addictiveness 81% **AGGICUVEDEEE BT** 

Mike Add

Overall 82% UVERED 6478

scopes in a limit large and

Having blown the bridge it's on to the village. There you

shows a detailed man with your

Harva ...<br>An oppropriate ranne of citationies are those to story sour

Further sections hark back to Senator Reven, who you

Deaphs its claims to porter the course of the Richard In

#### Presentation 50%

**Presentation 90%** 

#### Graphics 01%

#### Sound 83%

GOSINE 6374<br>Changes according to the

**Plaushilling Q1%** 

Addictionners 00%

Value 84%

Overall 88%

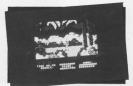

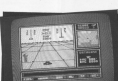

# and magn The trilogy

ime

#### reas have a

el Adventure or B for Crazy Artists CRAY

E OF MA

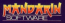

# evel 9

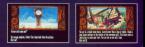

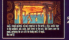

ľ

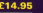

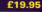

is from all good imposite or syster direct by sending<br>ar peake sinke made payable to Mandasin, legalitar with<br>the and address. Price includes P&P, AccessWest paint

## COTHIN

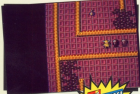

#### Electrical en 95 (tape) £14.95 (disc Joystick only

The third a Supreme Wood This fraught with danger, at Arguedo's works home that color

uses can they reconstruct their

Gothik is superficially similar

characters have been restaural moneters.

Grow from in the francisco and in Gaurder, A smatter monday

amon leads in Annancium of The secret of success line with

the reutrinule of reaginal the multitude of reagonal allege, lacate designs agent

Level one is inhabited by gor ites and evelable. By new of

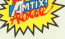

When you have incorped objective in to conceiling the FIRST and thick the hiders

eature standing at its seconds Unfortunately, two sessions arter you onter the maps the<br>Timer, begins to disappear locate a Sound octobe before

Financial can squarry be retted Nov Arty

#### Presentation 05%

**Granbirn 93% Undpress as a** 

**Designal PARK** 

**Havability 91%** 

A wave requiring referent.

**Addictiveness** 

Value ARS **VOIDE 00%** 

all on This one will sell and sell

# **PREDATOR**

Activision **FR 95 (tape)**  $E0.99$  and  $Idiool$ Joystick and/or keys

If you've seen the School Entrangent receive Freedable, your might just fancy your chances<br>of playing the leading role.<br>The chiest is to resource

which would be easy symptoides off your men.<br>The game starts with your

ammunition, no you there are

At this point you can easier gantine, ea pou need fast<br>responses. Hand granades can<br>come in very useful if you are

entrated.<br>Roma mas sed entre shown to Every new one agent www. but you can see portion. There allow of course, and it can work.

people this homens the arrest changes colour and volscreen changes colour and you<br>appear to glow. At the same<br>Sme a small blangie assesse - The codes bake of the constructs

siled easily.<br>Time is constantly ticking start, she you think company

eads yers.<br>Many of the fourtees are mashingly superb but in rhaf's going on.<br>This mame allows you re

cated speed success on the eerly levels, but later ÷,

A couple of years ago

toes stift competition.<br>Nevertheless, it is a new excellent grap

Store Local

# reserriziose del:<br>cod range ef cettere Line ORT. Governation of the Mine affairs **Discussions**

Velon 84%

**Overall pow** 

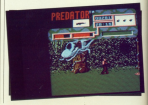

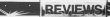

# **CHAIN REACTION**

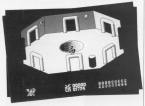

Durell £8.95 (tape)  $614.95$  (disc) Jovetick or keys

W<sup>est</sup> the minimum of scene setting. Durell places was in a seven-stream

the follows 10 sedesantee fund rook throughout the complex<br>and it's year job to seek frame<br>out, dispose of them, and thus

converted by the above patrathed by the energy<br>mantiched exception continu

At this sopping scores bits of reside but sale water of your

Field can be nicked up by the and, and must lasse the

There is no consumer tolly of

Man ran and collect announce map, rap, and collect appear.<br>Ta sum up the game play to sum up the game part. is through doors to atter moves the life lupest

Graphics are basic, and

annual of the same first the

area ann an ister committee ages due on some to have been **Presentation 10%** Engine monitor boyles

Graphics 20% **Linkswithern and artists** Sound 10% DOM: and Surge.

Playwhitey 40% Map in cap

Value 20% y game CA.16

Owerall 16%

Addictiveness 20%

Total Bridge

# **TERRAMEX**

 $0.01$ **FR.95 (tane)**  $644.95$  (diec) Incontintent keve

EXPELLED from school as an as sany ago for faring the

an eccentric penius.<br>Thirty vears inter Professor

ad diseppearer.<br>In this ancede adventure you ran play any ros of four differ-

www.<br>Having selected sour characropped desert tandacape

www.sonathing.dang one persping off a slift. If you

u ant.<br>Personan in het doors het a bos Terrames is let down by a few recover regiptes. The ford chosen

Geogrie that, it's an exciting **Grave Lucas** 

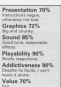

Overall 25% **OVERELL 75%**  $\sim$ 

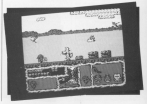

# LEE ENFIELD - SPACE ACE

#### Infogrammes **CO OS (tana)**  $E3.996$  (diga) Joystick or *<u>keye</u>*

**TEVERIA** 

Ett findelt is the hers of a

 $\sim$ 

they bloomed to summer some-Lee himself is never seen.<br>The sights of his laser effescope. You control the mays-<br>ment of the suito; around the arrest the dealer produce also reiner have to announ They can be approximate and

Humanoid and reptiliant<br>beings don't pose much of a<br>mobilism, but the mechanism

The chief of the anna in The count of the game is

district is which your teared can be found. Despite this man.<br>reflous cadast. It is easter to

Another feature is an audible<br>retaining of your invariant land<br>colonized by some discussion pitch is emitted when a sniper<br>spones. If you fail to locate the<br>alien: behind the his/wat runs sounds you're an excessor are

**Income by Advertising Continues** 

and Appearer.<br>Science Auto Is a serval market for Space Ace is a great parenter.

**Chrysler** 

### Presentation 75%

Granbles 95%

Sound 78% 

**Blazabiling 99%** 

Addictiveness BOS **MODELIVENESS BS** 

Mahas RAN

Overall 0.4%

Zea and blest on a search

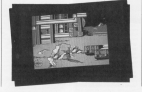

# LEE ENFIELD - TOURNAMENT OF DEATH

Infogrammes  $69.95$  (tape)  $614.95$  (disc) lowetick or keys

This scode adverture as a ni za enarente atura agency in the Los Enfield codes Hidden somewhere is the viewed to desiries the shocked

mon round be saved.<br>Lee has keen recalled from

are present check sustained soout the castle which contact<br>slatihing and other useful<br>objects. It is also advisable to idealoges.<br>Antonio Marchi de Alcora

and herein

His advertising articlian and

function for in collect on the Carticon

artistin.<br>Alimont every room contains

He can be encoured in combat

new an the right indicates the

.<br>No except Enfield with to be This second Enfield app is problem: It comes far top often. **County** 

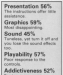

PERMITTENTIFIED

Value 45% Value 49

Overall 50% Where's the Arkwood taxe?

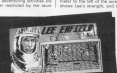

# **DEVIEWS**

# **ENI IGHTENMENT - DRUID II**

#### **Wingstated FR.95 (tape) C14 OF (disc)** Investigly on keye

HE is proformat, Drain and hightenment cests you in we rad of Hasyngon, in the Acomanism, the exil mage. Now.<br>he has returned from his 133 he has returned from his 133<br>veers in exile, hell herd en

Along with a gang of four

of spale canable of catalogue at spells capable of detecting

booklet - and you can carry up

The spells have different The spells have different

tel as on.<br>Stepping on one of the num-Stepping on one of the questhrough the advanture results in the associated anethy term offect it or leave it there.<br>Many of the simpler master

mer sanges.<br>Gamerday in much to con-

The dealer is comfort with The display is decellent, with message window. sumber of cotings for the comment that is a shown on emments this is character.<br>that you can create by maste.

A big grundle concerns the tion two are first for the above bon keys are fire, but the elec-550 Charge - which is in<br>sandant ass - is assigned to<br>the Miley This makes the name Eddy, but I suppose most property where their in possible.<br>That saids finishmentant is

That assis, knighterment is Estendis steep to been you

the book does also they raining and very address **ADDITION** 

**Bernettellen 95%** 

Generalise GASC Sound 75%

A counter of pice affects **Blockillon** 94%

Addictiveness 88% Spot costrop and<br>moderation will have one *<u>Packed for Fours</u>* 

Value 88% Very good your

Overall 87% OVERSIE BU 19

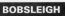

#### Digital

Integration  $£9.95$  (tape)  $f14.95$  (disc) Joystick or keys

TS here called the attitude Elivernow, Travelling at appeals about the rack-hard ice. The

At the start of the same each. his car be used to buy basic

Maps of the tracks are dis-

should be carafally studied. I Having ready your estection

where you Smith stark as wereon you pass Start, and is The times for each cut are

cotions and the ability to seve

www.seedbox.com face or class

Bobileigh will probably

**Store Locat** 

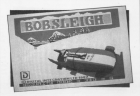

Presentation 85% Granbles 65%

Sound 70% **Business Corp.**<br>Representation property affigures

**Blockillon** 66%

Addictivenass GOV.

Value 60%

Overall 60%

A game for enthusiasts of

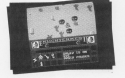

# **BLOOD VALLEY**

#### Gramlin en 95 (tape)  $614.95$  (disc) lowetick or Leva

**ACHEULT**, a hope repelmodest cylin of the valley of year mard, a cruet ritual tehene is

one or hen players. Depending specie is asbached, soul oppo-

puring loading them is a neural while stayer hard smidst

ana bita bioogle.<br>An dina 1 minut was board of them

on had sales homes his hid for-

particle ... in the traditions According to the instructions

saddle falls dead.<br>Stepping pyer soor greeker's

credom ?).<br>Frykating anather 20 minute lasting procedure, I let up the

a baltimon.<br>Not bo, the blue puants

program in hot pitch began hacking and memby allifie.<br>- Rhood Volks/s neckanism mem

**REVIEW** 

Mood Valley's peckaping and<br>instructions - premise - great<br>things, but the game -Award chings, but the general Brook

#### December 1950

#### Granbins 76%

**Langeneza Joya** 

#### Sound 45%

Monotonous background

Playshillity 48% Very repetitive

Addictiveness 42%

Value 43% wand@ 40.7%<br>Book't he finded he that

Cornell 48%

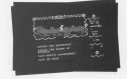

# NIGEL MANSELL'S GRAND PRIX

**Montando FR.95 (tape) C14 OK (disc)** Joystick or keys

His top, yet another **STATISTICS** landed on my deal. Fork-makes

on the racing crout.<br>First you select one of the 14

The first thing to hit am shout the display is the sheer by your cockprt computer.<br>However, it, like me, yes

mailer.<br>At the start of the sesson you

with at least eight of them. Now

the screet prochose regular.<br>An active month racing games,

what that with carolic you of the egoverni la impravit.<br>Maso details hals to over

Mary Orters help to give

The distribution is entered without

horizon a colour monitor, dean cus with cause contain of sour The added dimension

being able to aspire to the keep your admitten. I rate the **Capys Locats** 

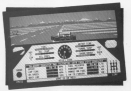

**Business ATT** Graphics 93% Sound 80% Not particularly resists

Playability 92% in fault cloba Addistances 22%

**Value 85%** 

Overall 90% **CARLES DATE:**  It search incontinue has it's read **E SOUNDS ENCOUGHOUR, DUT IT'S O'GAT** ports of money processor released by copy of every program released by ... whole year - and that's a hit of ole year - one years on you where any return of the bilance aarna Railbreaker II Sense of the common due to be

pleased in the near future include:

research in the near future include:<br>Black Ghadwar, a mega shoot -om-up; Road Warrior, a driving signalizion: a music construction ant las ust uneausabl afiocolae severator; a music construction set (as yet unnamed) abouting advantage I dies, and finish handel on the county of the come were As well as these CEI awards to render game than 10 other As were as trated LPE expects to produce rape than 12 other .

FREE SOFTWARE

guerre three presion) if you pain you can enable substitute your years the programs on tape or disc, and should you searade from taxe to disc during the next 12 months, just drop CRI, a line and they'll to deal during the next 12 months, just All you have to do to exist the compatition is seened for the

parchans below, and return the entry farm to arrive an later than hans 18 years

## **ENTRY FORM**

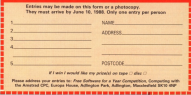

 $\overline{a}$ 

THE OUTSTIDES shut is the name of CRL's pre-**American Francisco Court married for They work at**  $\overline{\phantom{a}}$ said. a pick to conner that

#### **ANY 1888 27**

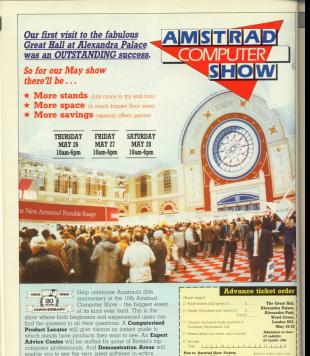

A great day out for all the family!

the ATM discussion Belger in at the based of a used biness countier with a 

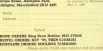

# **TREVIEW**

come of a come come it home conferenced down containing monconsumer raw second prothe graves for the true solders in was rack't committer, which it newell but presed. He second mes wawser a Axis, a powered system seasone flass, and only new veder CRIME ELL

New see have The Cage Form at nyw we have the Cage Rom, a CPC is readance the rom in your serial interface, and corners in versions for the common tape per mas die 2005.<br>In is viewelsen ook- which money

It is vawdata copy, which mostly City Of Other Montered Heat Artists the positive Asci, year test bet is to get hold of May, a regula domain (free) note of Milk, a

Once the cars has been installed in Uses the ram has been installed in

rum can be configured to dial the tage or disc. It will also estomatisative want it to. This information is optionally encrypted when it is seved. ong so con cing as used will anybody yourse, PE, FRONTING IS NOTHING IT &

ota host of your one or seem.<br>Once located on, the ram can store onum Apped on, the ram can store tor tags the number of the current wave by pressing 193, only and a

# **Who rattled** your cage?

#### **IAN SHARPE tests an impressive** new viewdata comms program

to that frame, even if it has a link 2.42

This is superior to Prespel's easy continue with reduction control. This tights comhe estimate and several six article part up thou're permanently available. This requirely used areas of Prestal (or abstract service wha're uping

Case centres around the maximulation and editing of frames captured from the host service or created with mamory is rivided into a series of framery is onnote inside at holding singly a reatter of pressing Deex. On weapy a reation of pressing Dispy. On a post machine 27 reprints are eventually - enous the same as Lommeter. I

The research of saving a gage is yery The process or seeing a jurge is very ages - seated them you says read it - so view them at your leleure.

was associated pour research.<br>And it of purposes and to a result

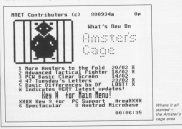

tomer general data, the frame common With Asia, the lack of definance house wee ned, the tape or permable lessel frame to frame longer, so widening the pay

This method can slash your entire ing method can stash your celline and request users today it a visible concepts from other restinges.

parade from coner peckepes.<br>The stated frames con he willed author las Heare uses it to ediexpense use theory agent a day on

I must member a unge area.<br>I must member Pedro, the ploat with Normally designing Presial assekies characters, is a gain With tuals almost means admitted with can edit the frame plant by plott When you've finished crashing or

which you as he wants to cared or training interest they can be saved or samplesh's mailbox or one of the many interactive areas.

I yiel miss an estion to save frames as Asci files, as it's often usaful to be which he load them links a world seasesser or process them from Basic The conjustice is clear to lack of sance you can getly cram so much in a 16k you and the authors have easied a Foot contains the facility to be able to

down in and out of Basic allows you to write up to Tk of Basis and/or machine in is this way you could write a soutine to sove the frome stores as Anni, or perhaps take o word processor file and put it into the frame.

Turn to Page 30 h

**N3 common services** 

Also calle 24

# **IREVIEW**

#### A From Page 28

stores for transmitting as malbourn. If You draws a programmer, has soon as i telesoftware on Prestal.<br>Talkinn of telesoftware, the stand

secrip of tereocravare, the stand-

the common is a to chosen retorned side he side if your Great access upon car relative and Uses screen users can select an alter-

ineing<br>The 60 rans manual is commodure

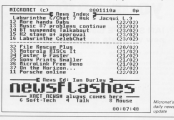

police to an information to be the super it should paid classication Then Gambi are condito accessible Dave Garste are read

To do this concerns bather would . To do this prognam juntice would reaving much usese. If you are www.wy of getting into collins - or The the first one five used that's

and I've felt happy with.<br>Ian Heare and Dave Gorski are<br>Jastifiably proud of The Cage Rom. kis well throught out, well implemented west thought out, west impermental chosen as the hosis of two comme chosen a

Arror is even stocking it alongside reann can I seo?

**Product: The Care Comme Bun** Print (24.80)<br>Suzoner: Ameter's Case, de Apad Colleges

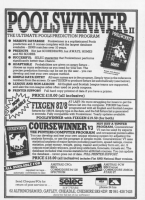

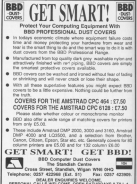

# **Learning CAN** be fun

He wur Amstrad to teach and amuse your children at the same time.

. Three packages crammed full of educational programs - and so easy to use!

**.** Each program has been educationally approved after extensive testing in the classroom

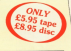

**COMPUTING METRAN** ЛД

#### - 23

Alchange Celours. **Centre** Manda Casados Pelican Seaside

#### Acres 5.8

**Balance** Castle Dealth **Course Minute Hill** Pinths Text **Missour** Newdor Green Super Spell

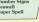

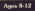

**Assesses** Codebreaker Don Duck Corp. Gorssing

- Haths Hilor
- 
- Odd May Out

Pelessaken Towers of Heart

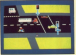

#### **TELICAN**

Coach year children to coast the acts your creatures as a consider

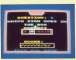

#### **NUMBER SERVE** Double the correct erithmeth

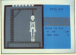

**MANGHAM** improve your child's spelling unit is for revolve of the popular gorse

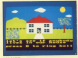

#### Reflect the column to down a boxes

- hears of creative evidentshaves

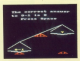

#### **BALANCE** Learn maths the fun men. Tree in the assurer to balance the acales

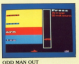

that the coal that does not fit a before your thne runs out

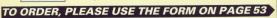

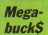

#### *Mandales Pilotsky*

#### **IST OF OBJECTS**

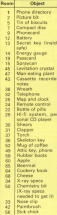

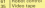

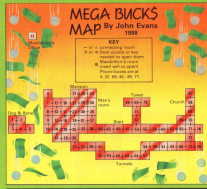

**O** Insert the battery light the **CARD CONTRACTOR** SPEED TO GO HISO THE EUROPEES

- 
- Sisce aversowering poours.<br>A lower the assempt into the computer locate 11
- To hill the olard use the where you fee cases.
- **B** Line the remote control to O DTS 120 MINORS COULD FLO should be for
- **C** Take the seconds on the  $-$  rations.
- **A The office have confusion that**
- This the city cracker of
- 
- **Forder CALLING**
- 
- **C.** The choice day he
- China the howevest to the **Company of Scotting 11 Pro**
- William that Kinsay several in **Card Corp. Committee Profit**
- **A** this the adors control to move the offending robot.
- Take the pideo tang to C Take the water tips 12
- **O** Put the chargistry bit on
- the ploing in the mansion se **A** Lisa the consets recorder
- to load/save games.
- Contact of types were hand way Case it you can beat my

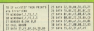

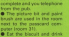

- 
- 
- 
- O The phonecerd is to use in

**An any meet** 

- The crystal will allow you The crystal will slicw you<br>to move up and down if it's
- 
- 
- puter recorr art.<br>O Eat the blocult and drink
- **A For the compact disc is**
- protect your ears.<br>● Toke the pills to evoid
- 
- tow.<br>O To build up energy eat the

# **3D Starfighter**

terms thought of time Canno is harrowing a familia-

#### **NAME OF BRIDE**

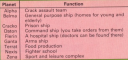

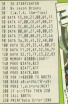

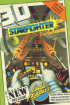

**There** contain a country of months REMEMBER what I was saying a couple of months beck<br>about excess with favor resulties and rot reach game about games with lency graphes and roll much game.<br>olay? Well I've jost spent a lew hours with Out Ron. If eye oney a same a se post agosta a sem roma a veza a bal Paul, E gye<br>Corea wan a cana lei maint, this has the bal (- 11 torday cultu there was a cope in point, this has to be it. It looks quite possessions contain has dealer was solved a technol I cont alay assale long enough to process

Ly aware may enough to review it.<br>Maybe I're missing scenething, but I think it's discretely Maybe I've messing something, but I trinn it is cognecer.<br>And is him manne software company is poshing this sert o rubbish, I have a feeling that the software houses con-<br>Loos va with the demand for cames, and rather that song up with the demand for games, and rather than producer share closer and search and sometime to give value to

aattar what the quality.<br>This is also that some of the hotter market direct make it ary a grily that some of the better genes men's means.<br>Into the sharts, Having had a go at US Gold, I somered it's

nat depertements of many a spectrum statement of a second file and the second the first year or an Eric Sakes rile ages to count you tion the last year or so, it's search for ages to count you<br>yeter — Etersify thousands of them — an<u>d here are th</u>

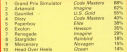

competitives agent in their top three. Mo great surprises nament with game on their top wines. No creek surprises

And the £25 worth of software? First name out of the of a base it knows that new box engineers from the antiat a nat is kitate Fel find one big energin; was Tym Jackson<br>of Dundee, You should have it by the time you read this

 $I-Ball II$ 

Here you get infinite them this one.

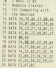

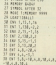

44 THT A.A. (0, 32 A. - 10, 11 41 per established a to account the an  $17.5.5$ ron collected by Assis. **NEW BREEK** 

# **DISCOUNT SOFTWARE M.J.C. SUPPLIES**

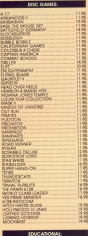

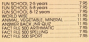

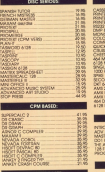

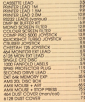

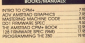

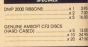

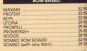

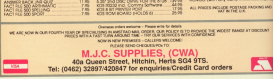

**NOTES LUGARE** 

ID 604<br>N MATRIX 604<br>N MATRIX 604

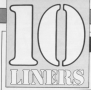

# WIN up to £10!

THE account ling on regular thin month with two punctions renditions, one an eldie, and the other band up to date. renceponis, awe on excep, and the class away up.

# avem

caveages is an intuisimply hard name is which you by to newiate. gene in which you by in needed. is to travel on for an wine cars.

18 Mor Totals \$800,000 and th Google THE TIGHT ENGINEERS IN THE SCALE

hip atti br<br>28 (2002) 2,11:00:07-ausd in the oth<br>20 (Constitution 2:10:07:2.11:00:00

s synthetic firstning and applicated<br>Shipping (1980) Press and Applicated<br>| Shipping and condit (Molyde' Ship) **JARLING** 

VOLTAGE AVE BERNOOM GLOBER 2, MONTHNIER IN HE PROPERTY AND RESIDENCE IN A PARTICULAR PROPERTY OF THE SERVICE IN A PARTICULAR CONTRACTOR (1931)

Ingenite and interest in the product of the community ARRESZI (1928) And TH GAR STEP DAMART &

a dvillista ant fo sud 1100 Indus a<br>Salvagy i tasi 2-mouth 8,100,1000 a CHINE LINE-ROOM (Illistif duch<br>Illistif duch Could Illistif duch<br>Anni Pilk or morit, 5 room data lif Light country of a training and

10 Martinisto († 15.155 Martinisto)<br>14 Martinisto († 1875 Martinisto († 1875 Martinisto († 1875 Martinisto († 1875 Martinisto († 1875 Martinisto († 1875 Martinisto († 1875 Martinisto († 1875 Martinisto († 1875 Martinisto

d wa Stilleit, 2004 au liliter<br>2010 in liliter, 2010 tak mu nother street markets in

17-Tiennen-2150000 98 0158 IF INCORD

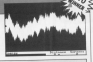

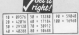

**DESCRIPTION OF DESCRIPTION ON JERSEL**<br>A TATA CONTRACTOR CONTRACTOR 1 10 Branchers CA

there 2,000 10<br>In the cash rate children in color 2011 N STEP GASCATE IN INCHES AND TO salus 178818. List250mg.1.108371308

an-bonuster/14.<br>NR v19v1-8.10(ThanFF:LOCAT) 74-74-PEN TOWER CHARGES AND LEADERS 20205-1,1-102.1.7:201-0,000-10-00311<br>201-0.01000 N.M.P.INT COMBIZEROUTERS 46 SORR 1, ORR.1, LADOR an IM PRINT

**AR LIGHT EXPOS G MONTHUM DIST** and resource timestant & Arden Tolden. shold must here some our treeses a WOOD HORED THEN HOME PARK TOYION IS SMMM (WENT) 600 0 10 ELSE FOR A+1 TO 540 99 9011-0010 TB

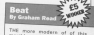

This more expires of of this realist a filling programs, exist<br>plecks a list of sound into a small<br>amount of rods. The pyroonations arepurt of code. The syncoperions

M AND CHANGE SECRET, SPONS 12 LEVES 28.12 LIGHT 21,12<br>28 PENT Written by Scotes Band 28 PROVI SHIPPER DY Braham Pragr.<br>38 PRE SURVAILANTEET SURVAILANTAN.  $240$   $\frac{1}{2}$ ON LITTLE OF THE HUNGARY A **MIN OF DIR FIGURES** of IT out two books and the annual N 14 and malk silver 42,8,72,75,1,.11 38 13 not reak books as every country<br>Alam Books 42,8,72,73,11,1<br>Am Sayma 21,46,12,75,1,1-10000 18,40, - ISBN 9800-872822-81711<br>RESUME 21, YN 12, ISBN 9800-88195<br>RESULTING ALALA (1, P, R, 2, ISBN 9800-8  $\frac{1}{2}$ 

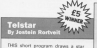

werked out to create a sound like

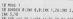

If the unit is going route to an every

30 MAY 1.7.2.3-066 2.11.11 Arrest 5.2 -1,1,1,1,1,1,7,-2,1,1,1,1,1<br>M MAI sound: Francis Hann and<br>M MAI sound: Francis Hann and<br>M sound: Law

100 1474 159.3.213.1.48.5.213.1.114.1  $\begin{array}{l} \textbf{161.443.5} \\ \textbf{183.454.5} \\ \textbf{194.5} \\ \textbf{195.5} \\ \textbf{196.5} \\ \textbf{197.5} \\ \textbf{198.5} \\ \textbf{199.5} \\ \textbf{199.5} \\ \textbf{199.5} \\ \textbf{199.5} \\ \textbf{199.5} \\ \textbf{199.5} \\ \textbf{199.5} \\ \textbf{199.5} \\ \textbf{199.5} \\ \textbf{199.5} \\ \textbf{199.5} \\ \textbf{199$ 

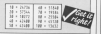

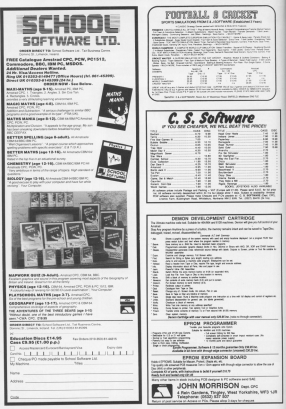

WIN A RUNDO WITH ROMS areal has been working as except 15 for a year, much ours run season and flat-**TRIS MACRINE COOR OPPROGRAM** of features or ris preceptions, and a north grammers everywhere. Campletin all control, and the compulations To completed Artist's latest maximulant scenpiler. To compensed Area's seen man ments a recessor, the world processor by which a a service that the cost of the control to the speed. Fork over it secrit between \$7 FRE vehicle sky **FOTH ANYWHERE AND AREA** 

CIS. A price catch for any CPI Jo. A price cataly for any CPC user, chance of astrons your house on the **Conditat light announce** 

#### **ENTRY FORM THESE ADD** VOLID OLIESTIONS made on this farm or a re

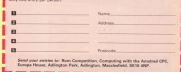

El Which book days the name El How many pins are there are When Apps EPROM stond for? New many pine are these on-

tehn are there in

# **COMPUTING**<br>**AMSTRAD**

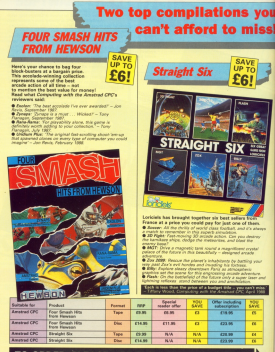

TO ORDER, PLEASE USE THE FORM ON PAGE 53

norman of a steaty mate settley we've dariged this meeth to give you three recent to give you serve process, none of which are big man pints had populations on your  $-100 - 100$ At his disc drive expect house

before a new disc can be used it count before a new disc can be used it must which the Arminad lays down ready where it can street buys down track where it can store internalized ready rhan hydding up, and using a utilit

might be the cely time you. use COM Exchanged dates mean solds all than strike which says from having to use CP/M noving to use of arlunetary that arid a financial particular to your own renassem.

I wanted to keep things shot a simple, an I could be truly with data simple, so I opted to stick with data CPCASARIA courant this manus is both CR682.2. If you do use CF/M2.2. there's nothing assessed by basines a formatter to work from America, and ves should continue with CP/M's Savanter, On the other hand if you livenables, um son other natio in your ever muce - 1708 - on each disc

type is request a senior process. Dir. Whitewer you want to format a disc you need to lead and initiative that

Once you've done that, to format a dist iver

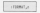

where a is 0 for show A or 1 for drive 2. The formation doesn't yerly the discuss it coves alone, which is why it's present any residence, but if you want

autra.

dealer in salt his front 1. This waive checks data formed elsew any educadisc doesn't verify properly after time to reformat, you should scrap it

Exhavi a right-bar of access slumma, but have the earlier during will find

**IAN SHARPE** presents three useful utilities

Multidurep has something new to Mathematic run portering room as change in three sizes.

The president is half the saids, of refinery listing paper, and works well in Mode 1 and Mode 0, but lon't secood for Mode 2. The intermediate works in any mode.

The largest during also works in any mode, and is announcement, All since for reaking pesters and notices. These are extend in habour and world fied. see possess at the corners to show

When you run Program III you'll find you have been REEY

**AUTOMOTIV** ACCUTATION

Attribute is the score dures. and it needs two parameters. The first the located. The except is the lot narcher and word to be the harizon.col. in other words the one will be 2, so to get the laneed during

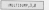

The other RSX command, IMCOM-

OC configures the during to work with the bao main types of printer. As we'rtwo. Multicharry drivers the later Franco DAT's the President's KKESOWY and an Shinwa which uses ESC K to give 640 on the image mode, begins 1MD2N Fits will alter the dump to work with it

machine code I wrete, so it's not the wants best bit of programming, but it useful.

THAT your your published one industry base 64 data realer, a creasure to ronyers an area of memory into a Basic loader such as Pressures I and III well in some markers, an our reverted on the usual recthed. Her loader generates. Proposer IV, is the vention I works to produce the type of listing you see in the magazine, and judging from the cabinissions we receive. plenty of people need it.

Just can the revenues, and it will sell you for the details it requires such as the start and and addition of the sale. be written to tape or disc

Tions on Page 40 to

# UTIL LT

#### 4 From Page 38

- Millet Present 10 STR Fenancier Sections saching code 14 aug communication of continuum
- At High hours often!
- 118 IV shipped Charles through the 1
- **150 EF UNIONALCRYREGISTORISTS**
- the country will be them for 150 Sant'Yorkey Aleryk (1880) 278
- TAB BUTH INCREDIBBRAINERATORINALISTA (1989)<br>TOB BUTH INCREDIBBRAINERATORINALISTA THE BUTS GENERALISTICSTRATE THE THE THE NATH 2170541874098525172PCTREADSLE OR BEST ZIAPATIBERETTI PAPOETEITI 147 238 bata tumittekssen/incomictitalisa<br>248 hata tartzaparttma2/mchattapesa THE R. P. LEWIS CO., LANSING MICH. O'E BEH ORESSOR (BOTH SCHOOLS HERES) 200 2214 0007330047757550000000000000000 298 INTH MANAGE 102000015830000120214 THE RATE VATALISATION FOR CLASS CALL CALL TO TM HATA RESERVATIONS/CONTACTORER/TILLE THE R.F. TERRISTERS CONTINUES TABLES TANK 200 0414 27707100100007045114272134 258 BATA RESERVANCE INTERFERINGENT 15 sata diaglecture to the financie 438 SATA GODAZEN NORDVIGOSTIZINDORANA

Program II: Bo example roots

 $16.45$ 18 Mile - Program II<br>28 Mile Laud & Griffalian montros ded<br>18 Milenary Abbot Courthough North Blad

M RM Program III - McClough of my ... By lot I. Storpe.<br>30 Bpk Isl Deputing with the impiral of his courses to sense your the **SE NE APARTIES** S 100 2011 138 11 114 CALIFATER SUPERIORS 136 14 142-2001 Electromagnet, U.L.A. T30 Lonion NR. NEWS CALL 19889<br>T40 LLTL TELWINGHAM NAPODZINYCH T404 TO BATA ASARCRATISCIAERASSADORMENT THE RAIN PRODUCTS TO STATE PRODUCTS. 300 1474 CERVULUATI FIESENDOVISEN 50 238 BATA SCHWITZZARTSBESCHWIDZENEN<br>238 BATA SCHWIZTBBBBEERFOODHISTLICH<br>248 BATA PERCONNISTIANARENOODHISTMI THE BATE TRAINING ARTICLES COMMETTEES 360 BATA SZERKINGARSZTANNASZNEGRI<br>ATB BATA POZGRYKAITABRETCHTOTTALAZZ 200 BACK MANISCHAFFERSCHWEIDERE THE BATH ENGINEERS ELECTRONICSHES 120 DATA STUNIEZZPOŁIEMNOWY WARDCAZCA<br>120 DATA CHWAZIENECZJEMNOGOWYWANAPORA

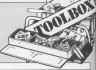

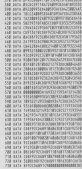

10.000 Francis 21 Betartander generator 10 kit (c) Commuting with the Assirad 18 FEB accommodation CRC contr 10 114 ------12 EEE + Rev need to trace! \$15007 com Liatton<br>00 BER restimes tell sum a nd account in naturatorial che THE REW W. DT program to renumbered the<br>- start value<br>TTB REW will be will have to be shoroed THE MOVE IS INCOME ALL THE R. FLEW IS IN THE OFENSUTO UNK UNIFORT HORSE-TLCLXC **150 MILWI and red** it@ DEFINI arccurt<br>te@ EMPOTICard address: lase IS DEST. FIND DINE ST \$1400 540 FRE ENTERT FILM START CARE IN

238 GREAT HATE-TI-11 338 GRENDET HATELITOTTO-1<br>238 Annual SAM Patheles / Live's recognition as come the relative," for services 214 63618 SERVERING TILL brock.com his anno ten cerates," the not be to 368 68600 500/PENTHY/ FRENCONDIST<br>178 68600 500/PENTHY/ VERLOOKSIN<br>178 68600 500/PENTHY/STEP: PENTHY/200<br>188 68600 500/PENTHY/FREE-POIL 194 Miles Saterday, Miles<br>194 Miles Saterday, O' chocker, I THIN PENTYONIA<br>IEHANJAOGULINE 108513071001307<br>Ud situa 188 (nuara) PESCar / Inclar 198868 2007030706,3887<br>128 FBR anis 10 de SFEP 13:50900 300<br>128 FRONTAL/ DETA "Lincol THE CUSSOST

SW 03/4111-129 **GM distinctions** UND mumitiliticum)<br>Ndë mumitilitikinum **CM PETITIONARY** 

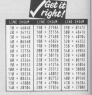

# **IFEATURE**

ME dasa Bosse domestic MS Stop Press, Newmarry known as Pagemaker, is a close expect seconds but taken a boxe gives superb results but tokes a long that to price a page, in our UC50040 1987 issue we presented a utility that entwer you to trade off some pain sellty in return for tester pressury.<br>The necessary sens sections to secri-

The program was written to work compatible and general 600 hits in targe number of printers such as the

Program i prin ii and rank Vessex is surand until in excepts the state was as are used in locacity the same way as the head's of one restau bear's a

mmary.<br>Type in and run Program L It will Type in and run Program L E will<br>central come mashine code and size it to disc as convertibly. When was word to reint a none, can Processe. saking you by choose the oppoint

elet mode - chart or regn quamry.<br>Draft leaves a thin gap every seven LYST NEVEL & This gap every seven

y repeating the previous line.<br>At the next prompt out your Steel Press disc in the crise and select the page to be printed. The contests is then the oversal Ston Pope resting.

# THE RIGHT 1 854 Produces machine spok 1 854 Francois Brogram 2 1 Mil. prevate constraint.<br>1 Mil. 11 Deputing with the instrain.<br>1 Mil. 11 Deputing with the instrain.<br>14 Millions Aldermanns 10 MARCH 62477114-710<br>20 MAR 404-62200 TH WOALT 1717 10 **BE OF ANOTHER CENTRAL FROM JULY 18** WE SHIP COTTANT, DENTAL AND THE SALE PRODUCTS IN A REPORT OF THE SALE PARTY. THE BRID SEEMERS SEPTEMBER 120804-01 THE DITE TRENCHSTSLIKHERSTSLIN FERRENE THE SILVE BELIEFFORTSTATION AND CONTRACTS THE BUTH HETHIAMETTAING PRECINTINGS IN

# **Quick on** the draw II

**JOHN BLESSING undates his** fast Stop Press page printer

TR PER PASSAGE 2 19 and resident to complete the OF REW DE JOIN MORTLES of the birding doesn't you desired IS NOT THE PERSON NAMED IN COLUMN 2 IS NOT agreers and control and the control of the co **Company Albert** PE LINETINYIT, his 41M the part interest or Initiation of these A A BARTHI OT AN SAMORO No or assessment of the time state the or presentative term play product ha married the hers tries also to

the party served and the TOM SUPERT SPINS THE SHELF of the cut<br>Of Level Pape 1 or 2.24<br>Of 22 hasterful pe packeting them cup The Contractor Contractor Contractor 200 (military and control and control<br>210 (210) (Ency Corr, Eugene<br>220 (28 (military of Eugene THE POST ANDREW TO BART The Massiverse<br>27d of start the power this paper.or<br>27d of start this line<br>28d or percentically hand tip the the set of the control of the team of the control of the control of the control of the control of the control of the control of the control of the control of the control of the control of the control of the control of **10 US de verment** SM CALL any

all arts abtendingermannements 238 HATA (1697)-277(308602198954258644)<br>248 SATA (1736)-BRONOMETTI3425/2020<br>278 HATA (1735)-DRONT-MAAPPEARS/27409 29 M V 15551022394C19NSCHWARER SSR DATA BADDONISSANSTININGARISPRAAS<br>SSR DATA USBEERNINGARISENSINGASSAAN DEE DUTH BETALIASTATEMORAZZAZENINGO AND BUTH TERREBATTLYMOULTRANSFELLS APP NUMBER ENTRE EN CONTRACTORES EN EN MERCHARDENSPREISERER AND DATA METALLIGHTCHURCHISCHERIENATI ATE buile Bastilicanovirront (118) 80% % 528 8414 22615002200023811001000020 BUTA CASADOCRETYCUCANODCRETHENE NA 3414 MARCHAEL ROBERT MARINE COM SHE SATA 1995CHM CROMOCALISECHMUNICH<br>STE BATA GALASSOCHMOAGALASSOCHFUTC NTM HATA BASBUSINGCOGERAPHENDICKEY<br>NTM HATA SECACADADOCMETIACALADROCKTE **AN BELL STAFFLILTHOUGHETAATLILTADOGUY STE DATA SAFEKTERPORAGEGERATES** W# HAIA HHIMSSECHCH36891MSSSCHCH77N<br>"H# HAIA 3630CHMSSSCHCA1630CHMSSHCLHC THE BEST CATAGOGRAPHICATAGOGRAPHICA THE RATA CATAOOCHPOORCATADOCHPAANIE E'S BEN CHATOCREWOODSSADDERSHITM

# ATL ORDER OFFERS **NG<br>AD MAILORDER OFFE**

All your favourites are here!

WE'VE howeds together the best programs from progr we ve erought together the best programs from recent complishers of a very special price

Whatever your interests you'll be delighted with their variety and by studying the programs you will learn on much about your CPC

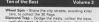

powder Plat - Plant gumpoy

cast pay line and keep a ke<br>"Get pay fire and keep a ke<br>- Red the seven severns of

**Market Arrest** d Diggay : hisvigura :n

factory reads.<br>Charles the Promotion or a policy i Staggers – Dutch IV.<br>I Alfred vo The Nufflex

Adrese Gross - Play this people's domina same fur Mahasa Estes - Pou this popular domine game is<br>- one to four players<br>#ye - Bring the ancient Atrican board game to the SPS PRINT RD

of sharespire against the circuit the cheese.<br>Machine - Son the party leaders in a spin on

o<br>Ya katika popular card pane, without the fall of sea

.<br>Leter and perfectes.

**BYE A RICHARD CORP. BORREL COMMUNISTIC** 

**TITLETIK** GALORE.

**COMPLITAV** 

AMSTRAL

COMPLITANT

AMSTRAN

A collection of nome of the A comection of towns or the<br>meet popular aniede paines

LUS Per desti-desires WHEEL SPIA

# TO ORDER, PLEASE USE THE FORM ON PAGE 5

A reliestion of seme

**TIS** 

the detains gave was compared about players

A concentro of seatened rst pepular sextery<br>reas fours Crews stre

the the Armitrad CPC

n czarosta  $0.5$ 

# **IGAME**

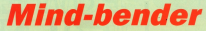

### Try this tricky little puzzle devised by PAUL RORSON

CRAMBLE is an intriguing counts which said home your pazzle which will keep you.<br>battled for days. The idea is cheese the she covers in a field sold and each your is filled with new of five and each row is de the start of play you shape in

 $\overline{\mathbf{R}}$ 

At the start of pay one shape is is according by moving that left or is scrambled by moving rows left or mask is no east out the sampling pickle.

Sheet risks upon also makes you can be a nows and columns, and it is sheep that **Venture minds** 

sonest minds.<br>Level one is the easiest. You can sored the sourciand columns round the

On level two things became her ansares

Fou can use the loyatick, or career knot with the energy and To shift a row. seys with the spacebar, 10 shrt a row<br>or column move the marker to it, and

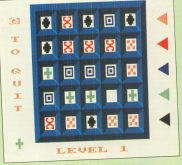

Good hark Henight as

SCRANDEL 30 MM CCI Computing with the Rentral **SE DEFENT AND BREAK JUNE** Milandae)<br>188 decembrie: 1978 Stevenski<br>188 decembrie: 1978 Stevenski<br>198 decembrie: 1979 Stevenski afrika<br>198 decembrie: LE 11 gord THEN GOOD TETT tos usoso chose<br>118 anni ex dernet company ex 118 AGA ++ PRENT GYMNOLE<br>188 Ada gei 19 20 STOP 4<br>198 Ada fes 19 36 GTOP 3 THE REFINISHMENT CONTRACTOR &<br>200 SECRET FUSIONAMENT STATES &<br>200 SECRET FOURTHERN SET

210 aran't 10 states (.1.1.4.2); announced 17.17.4.3 **198 catching and that the most** 190 tracers.mov/E11011 **100 00000 376** 180 SOCIETYM<br>138 FF ENGINEERING THEN would hill sends: SOLID FRANCISK SARRA DE PERCEDITITIVEN N 120 U Ant INGELSTI DEN MIN THE LICK'S V. TURE AUPRORT ON **TAB CALL GRETA** TAR ANTE 188 sa sora sua<br>Sip kem un mivi diastas un THE OF NET DISTURBANCE ON A CHE LEGATION COMPANY THREES THE OF RET THEFT AND HAR FARE LEGATE **LARRY** 

**TAL ATAT** 

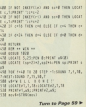

**If your cut on air years and** FL was set up six years ago Conter Clement Chambers salure he was will only 15. Rains and which he was still cony 13, being an cothusiast, no saw the provincial potential of the

To cat thinne color be advertised To get things going he advertised<br>for TreeLance programmers in a<br>computing magazine. The response computing magazine. The response hating its first programs for the ZX81 and Feweringer

ackating the successes followed CRI's history police file could 1995 CRL's Englest selling 536 und 1985. when The Rocky Hamor brew one<br>Hwy Tau Cell leak over that peaklon

At first Clement seas both managing business inconsent chains the first www.winter.com/state/second-recessory-totake on two employees, they were a arge numbers of case, and sun.<br>Yernon who started as a seneral assisdiscreter before he left in 1895 Expression conditioned must be deep

Exportion continued a searc of inene or 1963 UNL 530 3 team of in<br>house programmers, in July 1984 the

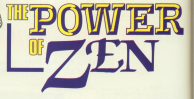

**ROBIN NIXON finds out about** Zen and the art of programmin at whizzkid software hou

company had been as accounted to weel public and recent to larger Film, Glue Gius, Omnas Fam. Grand

To hands its even-expelno need to to handle as ever-proving need to mality Cilli Navd a countries designer. coulted Great DarWells to auction's him In 1886 two new labels were

the first print which the product the contract of the first part of the contract of the contract of was set up with a rationum of innocomes were braking for completed different. The second was Airba really incomely into the leaders' market he doe women down as At Minor was year Mike Hodges joined the team as ie new creative director.<br>Among CRL's major product

Onre. One need present to test ... Office delight flyers more conject were

to see what was so gory.<br>Since then, probably because blood which got an 18 centrician

New CRI has cutilized victually all https://www.cas.com/www.cas.com/

The stroomhean is were friendly they're always bouncing ideas off each cover in a sort of crastive cedered

The programmers each here a stered by their mirren, and there's a on which to crash out after a hard make after, as the programmers almost live and breaths the sufferant

Mike Neckam introduced me to scene of the tears, all of whom

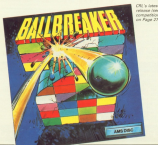

#### welcom they're working an

Some of the editors there Some of the sellware they're and solls the best expended count Conheard on far.

And thinking not forcotten the good And they've not response use your

As many of you will computed As many of you will remember,<br>Baltimaker is a 3D Breakout, both too and store addiction. It has extentely too and your www.committee.com comes and if you're not consider pounte as your hat.

There's area a conversion your class www.agencie.org/winds.agencies.com Forrists and by to escape through a Then house to put into an inclusion and THIS FIRM IS GHT IFAX AN UNDERSTOOM

is Clink!. Yes, for those efficiencies of the county this is float the company THE CONTINUES THIS IS LATER THE ANNUAL MICH. permy LPL ras worked passy with proje.<br>That idon is that you are the editor

with the state of the season of the called well as passible to attain a high score. which in Jam rewards you with higher circulation and more pages. The extra pages have to be filled by addition Oleal team and make an full stocker on

Arctive reason for CRI's success AFFORME FEBROIT TOP LIFE ELIGORIES has a vision of the future where sold ware houses, the record industry, and

> From Johns Holm, John Law Jay Denvell, Mike Hodges

to produce "total experience" approproduce "total experience" games. micro's present in his way out CBI will bo there at the furniture, branche a china with the complete of the Motor or 2021 having a nearbour states we can saving a one-nour stated **COLOR** 

An insight into Clement's world can he coloned themselv energy of the things Do gambo ununger same of his control ruit for handstand references. public for handels the refreshments pany Toyota Orows - rumber plote pany Toyota Grews - resthere passe www. heavening a dinosaur, and had sining the Natural Elency Museum to see some disosaurs (cresavably se that he could easily over he would that he could reake sure I

appropriation -- hall's public DAI -- his house new centre Northern beneficiated now groups. Not that he particularly

rd Euryking at the represent.<br>That it loo? we're Clement who ours the show. He, Mike Hodges and the cent of the team all need thair ideas to specification as possible.

peoncation as possible.<br>CFIL has really open places and has out for reavy repre has reading releases to emerge from the program-

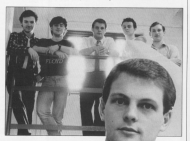

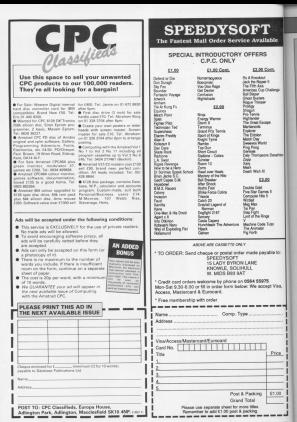

# **IPOSTRAG**

**CLOSE Account to constitute** as it must be the Mr continuas x used to be. My coper.<br>of the 1980-89 incurs are he rather dop-eased now.

After approach him and said to unit for Pelchi hooks on Have the response poors co-Restr. in which working grobants at their org

Now have one a few more nero are a tra. with the drive and Auf Monther feet short and diec, and J had to do the meaning from rane Why did

**MAN CIPA solar address** works OK. Is there a way to present is your presing ora

**My May Office it disc is** 

# **Fings ain't what** they used to be?

has rendered assat service there may be a Mini Office there ever be a next credit<br>IR, week! you please con-<br>Alder mix? ... fi & Warrs **C** The compact of the mann-

would like to see. he it the would content or specific

There is a bug in the which causes nowheres with are speed as Dasid If you

preventive RMD from repeating Haelf, The easy Misi Office 8 is for too

large to drive a single 10s www. A rom-based program reminally courts (30) an ama would be paying £80 to £90 Office it as a channon

### Modem connections

SOME DOM AND HE ANNIHE neo Protek eroaphik<br>maderni unit Chic erren send our han CROAMs care system the equipment<br>received five until no

Process unit I have onled scalder on Control for they

The celly time I have man that Provint mode has salt

in their data shares. But us court outs sheece, and **HOLD** 

*Figure to you almost an a* Good Louis Contributor **O** Net having the modern re-

**Unstraining the modern of** Favori come up against<br>this, Make sure the modern and 3 on the modern conand 3 on the modern com-<br>next to 2 and 3 on the<br>interface Product Scotter plan 4.5, and 0 co-the B5233

The utbrack answer rias<br>an bi use cifforent readoms he to use citizent research which will convete at 1200.

### **Excessive** profite?

MANY collection comments have to charge high orions

A ring curve sees released cerved I was hold that the disc version is £14.80 I then name series allabels forces dise chosper for the same

New the armillers and the retailers must be making a ands an the pools or they sellower company issify a I assume that the net

**Torn to Page 48 h** 

## **Coin-on conversions are a washout**

**NOW many down more do** is no popy you can convent pares No Outon well to a **CENT COMPOSITION** 

The colleges consacting

advertising office purpose had why don't we have new ideas for parces? - James Gibbons Leand

C Your laws: arrived him TOUR HERE SERVED FOR inspired by the same carein her feature column ou no ocen rigine co sarges.

who foreign they get value for money, or that it deserved. number one in the Gallup

As far as the software already a demand for the over heard at

Noo, a lot of the work is

into a playable design. With a convenien this has constanceins fears last programming

This has the advantages of making the game quicker can get on to the next people, who are three and

As long as large marshers of game players fall for the there's little hope of change

"i

me firms advertising in your<br>massoles, so the israbilit

/E558 Anne Been bought for<br>Isaa duan CT1.B4<br>- I am root saying that i<br>amme with ninen: for in it refut seern excessive prof-<br>hr? - Mick Ellick, Bristol<br>• The mail order suppliers<br>For self-ours in hulk and car

ouy souware in hllik ana oan therefore Cnmmand <sup>a</sup> G15 count.<br>In reder to deal on an

In oroer ra oasi on an inaivioual oasis wim cus sed inc. several huminor

#### Patterns for fili routine

selth dan *Bihanne's recordinen* back of the veer guide. The liaa blocks oan as asaa in any rotation. - Bill Homiley,

Sfliflirr <sup>0</sup> An excnilonl -oaa. Tna oanarns can he condool with-

# Banking on rambuffer

nyer recourse they pass

<sup>1</sup> rriaa ro load ma oairer inro my 256k eapansron

il you can saggasl <sup>a</sup> iurmer

# '' """ " " Speedy screen saver coming up...

JAM writing a program ana need and of the core different part of the com-<br>patter's memory. The program is around 10k long.<br>gram is around 10k long. sereen dawn to location<br>84000. The modéle is that it<br>takes 40 to 50 seconds

ana haw ao isave and iaao rna screen rrarn wrrerever ir is stored?

Also, please tell me how<br>to save the areseed ink values of a Mode P screen -**C** This Sating should be

a room and a start of your<br>added to the start of your again CALL & fác. li takes<br>less than a second. Don't

be set up as a buffer, as I use<br>Osalitas ifor much of my<br>seletion and mis sends of swamp rel in no III Haddin. London.<br> **C.** Williams relative water was not longer have the source source easily so easy way of providing the write one, and can keep it shot oncogh for the mail page. by all maans sanal II **Manning** the Amstrad RECENTLY 1 sold my Atari 80000 rs buy the Amstrad CPC5728, and move up in Arari wlriori gaya me rhe aeraiis oi wnar each melnary location was used

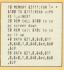

forget that the screen must

II bafik again ll lne soreen is at aeooo. in save It put the Iollowing

Silvi 'screen', s. p. rin , under

The Ac000 is the start of

corrupted by ins Prass play... message To raioaa

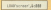

The assient way to save<br>the ink values is to pake<br>there into the test 16 hours values in an array called<br>likk, the program would

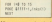

When you reload the peek the values out again.

im tunisiii

ior. F/use ooaio yoa rall ma ii mara is <sup>a</sup> simiiar oaalr ro rnis for my cr-c as <sup>1</sup> am hm/fng proolams in iinoing onoi - mils uawson,

While Des place ra aran is wirn CPC464/E44/S125<br>Firmwara. published by Amsolr.<br>Amsolr. ooo as inhilile by Amsrraa aan omeiain Amsrraa aan inhilile ranning system<br>Amstraa aan inhilile ranning system roulines<br>roulines. The a OM19! udvunlsers,

written asking about the diflaranoe oerwean son see and me originsi ilrmware msnaai - sorr 151. ine models and documents the red in Surri 157.<br>Bredsrebt - handas

## **Suffering** housework

IN raply ro a latter in ma<br>February issue irom it is oanas Inflants. However wa<br>Nati Kouns They Besir Book

bourne House.<br>One another point: There saams ro oe <sup>a</sup> ganaral mannar oi olseoaranr I/om raoles asing oomparars, rnosliy Concemsd wim ma faring.

Trive, soons may be any regard when a game a

# **IPOSTRAG**

the probably the services risk and collection the kids from one consecting the sign free.<br>where is K. Eighter, historials a Subscriber Ford in more of Without's Investite names recommend offer than the

## **Double** the drive

**DIAME and the ANNINGER** the dist drive project. every capy or computing<br>with the Americad Pye beacht - and the heat a DOUGH! - ANY I'VE ZE

Mexico exec that the median antall retra far that paying rates price for the **EQW ACERIVAN CAN JUSTINY**<br>CT00 for the pension article?

After act, the only and casing, and Accepted is making Alors Av. CM-CA3 the eco-case price is nearly **Monager Birkenhand** 

Con't forget that devalued

Win a tenner!

Each mouth our more Loch mostly we aware intensition istians agot

a un.<br>Se roma thoma's more control they were to comreason than ever to con-<br>59ba5s to our lively let fors name на рада.<br>Лед шина полна пол

has a lot of combook sucas labour, packagine die afarriaky products, and the 3000 celus protects, and the such other<br>things recessary to keep a ternee, there are also the Having said that (1930 is still

# Video titling

W. the February narrhers ov and restructy positively<br>Ahare was a constitut on<br>video thing. This could be

This will give &W regna darling which is far better

**Stop Press and Tasword** 

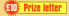

NOTE continue of this state a closh conservator publicabig from the forecast each line, and Scop Press

For context this case in Tennish is not to live completed to pay 10 /12 Tereord to diese curping rains on the space side of **CARD OF THE EDGE SIDE** 

the seide gettings can An sheared axlet centers. Team www.haid or ground settings can of course. he by anice resonance hard justify -

Lattle date exercise who become the pricingly Pageswiss Esser Net **Advanced Memory Restores** enjoinel diez? They'll also **having. - Allan Webster** Clasgow.

stant problem and comstart uniting and you<br>could be one of the treats.<br>The address to Post-The address is: rose.

bag, Computing with the American Europe<br>House, Adilector Park Adheers Mondays Fark, Adily plans

than dimension modulates Mario Burke, Conserve

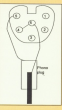

## Sound with GAC?

**CAM new to committee and** charless, I care a CPCM4 Greenic Adverture County section the system is, in my

Count you surveys a customs or a poly, to creable Mortimer, Bradford.

**C** There is no easy saw of enting sound with GAC. In Teary & reght be possible -22 marking reds to add sound sons the answer to the average user is no.

## **Postal study**

Monday and a consider the exhibit and not thinking are suspect over our comcourse sont as the one<br>advertised by Mercurian a ishtester.<br>Can amerina make a ran

should experience? - Steven sonar experience - Ma

**C** Win court county for Murewise, but the National bridge is reputable and runs e renge a reputable and runs a range of Oursess.

### **Whoops!**

A GRAND IN come loss One diheren in the days loons differ the contrast **And Deep Antist** added come \$500 years Good conseare and to  $1.144$ the arcover

Ober Library is work at we tearly it along the REMs pad it out a bit the HallMa paid it out a bit 30 Alex you put a string space full grow

The compute is cashe simple, Delete lines 10-49 Now itchane. Whe po **UNITED AND STATESTICS** Leave are not thousand

An February's Militar lising there uses also a small anablem. If anh shows up if you make a beniran malataka in dhe diata at the end of the procease all sorts of weiro Line 2833 should read

**BRE STRACHMENT** 

# **All this in just**

#### **WORD REDETS**

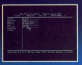

#### DATABASE

utile card 2

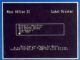

#### **LAREL PRINTER**

Design the layout of a label with the enarctrome editor salect label size and sheet format, read in database quantity - and more

# ...and at a price

Misi Office II offers the most comprehensive, integrated salte of programs ever scitten for the Amstead - making it.

a near of leading software serious news beautiful A usam of asaling software authors were coupled. sogemer to gevote a source 20 man years or programming to the occoupment of sum sense as wear any new business software.

The capable consensions above Electrons less a fire of the are place terminates anywhere an end a lev of the response to self-many continue bundreds of pounds. Most are accessed by asias cursor keys to move up and down a lot of ections and pressing Enter to select.

At it that ways no use? Several leading necleavers have

should more to exchange this year point.

Yet possibly the best advertisement for Mini Office if a that it comes from the same stable that readants for mat a count Office package back in 1984

That was so successful it was shortlisted in two may categories of the British Microcornewing Awards - B Overry of the industry - and sold in excess of 100,000 units It was up to Mini Office II to take over where the first

Mist Office left off, with 32 gains features, two addition modules, a program to convert existing Mini Office files Mini Office II format, and a 60 page, very easy to fall-

This is the peckage thousands of Amstrod own here weither for - and at a neire mercure can afford

# **ONE package!**

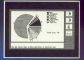

**COMMS MODULE** oz a m you can access services such as MicroLink and back rail or theatre ti send electronic mail, telev are ssages in a flash - and m

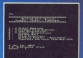

# ethat can't be matched!

New's what were independent reviewers say about Mint Office II hims droughout the program way allowed and well required allowing le à universiteit, divisionnel sont process<br>logos mas offer some source lasticism, has some<br>mos fini poursaif foreser in the manual se es<br>se pou pre soid Med Office il le a vallancator

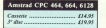

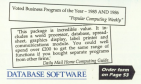

## **COMPUTING AMSTRAD**

# **Perfect companions for your CPC**

**Dilleder** Keen voor monarings in relative condition. Up to 12 issues and firmly approved with metal code in ano tempy asquired with metal rodi

#### $63.95$

**Decompagnet Pay your features** paties wearing these stores **CPC** via a next interface, includes CPU VID 0 ----

#### $51.50$

Dibat sease, Property was made to teyboard and printer with our top teyintard and passer with the tap gasers cast covers reade of clear, with stream comes and decounted with the mogazine's logo.

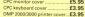

Disa best This houry padded box is Diss best improviny pottom versity un to 18 Ya days  $\sim$ 

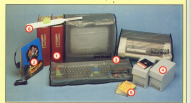

Them School Learning can be fun the classroom, There's three age<br>organists choose from 2.5 full and to 12, with 13 programs in each pack **Dist £8.44** 

Country CE SC

**OThing This simple idea makes** the country of the country of the country of the

**FER OLDA** 

Offer orice £5.95

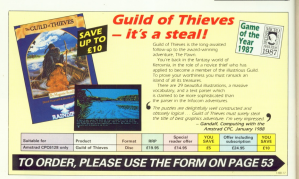

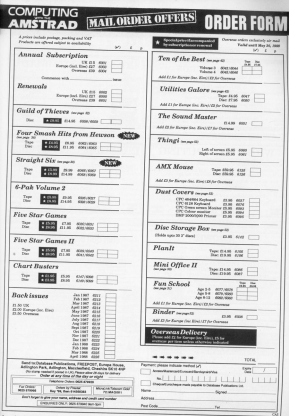

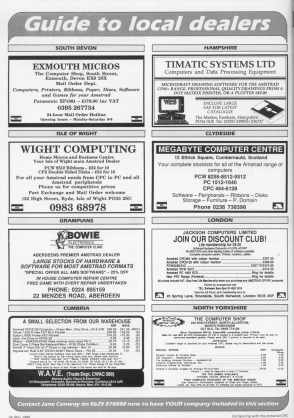

**IREVIEW** 

AVING reviewed AMS's AVING reviewed AMS's February issued I was easer to test - new conception is the fort stakes, neesely Micro Design from siakes, namery reson Dauge work restow room I was supplied with copy I was supplier with Master. enwoustible entry into alternation

**Shan offers More Design as a "fast** Siren others Misro Design as a "tag and volume errors younger annunga description, and the reversers Jeoureté description, and the program<br>Arthudres half way between a simple shearing package and a hill-blown dealers rublished

The conduct is disc beach and The product is disc based, and cornes was a set out enauges to FRENCH AN HIM will send a Christian FREDER, we put will need a unusual add-on rare, or a CPC464 with rise address news, or a circuted winn exec.<br>When and norm pack. Needliess to sex. one also need a did matrix soleran Meyter mouse.

laster mouse.<br>There are five sections - described and compare the second second to the second second second second second second second second second second second second second second second second second second second second second second second second second second sec lesour, design, animires, filling and loan 199006, Okeany preserved millig as a new civided less rear windows, weare.<br>always perform roughly the same aways persons roughly the same function, mgure t, created using ne<br>Design, shows the design section

drawing, where all design work is atenvità, www.wi.eespy.window stions in the carrers mode are

# **Mice** one. Siren

#### **ALLAN MITCHELL BREASEAS & BALL** page design rogram and  $maxima$

released. Annual of the menu options steady adoptions from further reddraw menus

own menus.<br>The bottom left window shows inco. sets which may be pasted on to the page. This window is present when the diaming section is first entered. the disaveg section is first exceed. drawing eres. The battom circle from the function kees flift. Those York the susceon toys five. Incode also yers spirits a sector research. on which mesu item is selected

in which is must get it been well. Via a mouse, but the function kees have chouse, less and managed began move esable engineering convertion. All states anti-control typicated and ased by pressing the function and

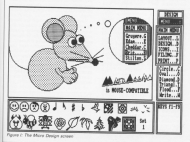

arrow long. This is very useful if you OCO I Salva a respuest, anno OUS country and

#### Lavour

dilur the renewal has tended our away of the layout section. Here we enter at the raycel section, mere you formats you recader Ad problem Ad landscase, or strip format. The laugue severed may also be used, as its name seggests, sor adjusting the veywer of<br>drewings before committing them to onewings bences consensing them to peper. It is sometimes possible to load<br>peges created under one format to a pages Cheese water over 50 cms to a onge et annoue

ouse distances of the store was no move ansural, copy and erses user-FOVE Shares, only one than your making last reloute adjustments External retrains:

The serged packan - dealers - in where drawing operations are corried rectangles, civiles, teet and poors Block commands similar to those in Diock commerces somer as you com-

- By staring a block and selecting the steert the block and regards it on to invert the exce and repaste is on to THE DROP, FORES IS, Frowever, a limit to **WYAN** Songs<br>The standard of exercising facilities is

generally very good, and you always rave are appoints undo the last open shakes which may be moved assured place. The current set of leves is displayed in the bottom left-hand window.

Townty or so sets of ready-to-use I wenty er so sets of Hilwy wrase can net a good idea of what is essaible

Outle a fine of the issue are in the Duite a rew or the sons are in the lows made you can use the landscard currently associated inner net. Of yourself the output only realize sense if you The couples very reason between your Sers in the correct order

ers in the correct anger.<br>As each key is struck the preceding icon is found on the cases and the next one eppears at the cursor peaklon. Floure II shows a few of the town

In addition to the low sets the write option provides four different sizes of option phyrams was centered away of

Taxe to Page 55 h

# **IREVIEW**

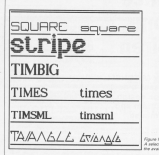

#### 4 From Page 45

the keyboard. Text may be entered in any one of four different disartings any one of four different directions. with plyed acry many before helion fixed

**Ison adition** 

In the cast earther have will company to the rates section spot eds, you can two sizes - Ma16 and Nachl chain. The rails work eres takes the form of The really work area taken the succession a single gree winnin writch the extensiarized aim representation of the loop ottom-term representation of the approas you work, so you can see how any charges will look Next remea the filing section. Fairly

reastly away to display in compressed as it is saved. This makes compression on a server interestingly quick, and keeps the disc space used Quick, and seeing one that space

Special loading to a minimum. abow for the handling of the loan satu evow rot the handling of the loan sals. response of the same fine, and consaved individually, or as a blooks of three.

The later option is used for seving the different fonts which require all 68. icans to give upper and lower case scars to give upper and three cars.<br>Jetters and numbers. Micro Design 100 W has a four to driv contact contaccauses a creek if inadico as easing in causes a crash if loading or saving is been exchanged for the later version

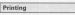

in the last section, subsidiar was not in the last section, printing, you see corner is to an 1984 or Energy corput is to an IBM or speak-V1.1 provides a printer setup utility standard.

Three sizes of A4-based printout are woulderfully a full size (AA) Furthern Group syanapie - fuit size (A4), naitiyks), and will not print at painter size. At full

The prior continue after include a shelded of simple or four-old printing, at shade aption for a darker image. rupties contro and single shart or exemplo copies, and single sneet or will short one of the newlow newations. Printed putted is high quality. and a cideways A4 format gives Micro Design that extra bit of fire(bility

You will not be surprised to hear that printing a hill did about in single. ster princip a fur se secon in single single pin and dark options together Also provided on the disc is a utility des commentant Adams et un besten de accessor into a file solicity can be used screens into a ble setoch can be used ay ances upsign. Iras is nancy to

pading artwork from other business.<br>Michel Daniers in a wars company of two A occasion add some of the that when you han there on a single drive system a tot of data swepping is styceved, mith Micro Design very little. putters due in the drive excent when

Master Mouse is in fact an anche Master Mouse is in test an early rateled by Sinte. The restructural light lind some of the instructions a little reine, annuaraghly hangous it thinks.

#### Construction

More Product following of kniger a fight himan designs regulation package in It a mid-priced mid-range program which will nive the hybbries the whitemassaulde orica.

Hanto Jose Micro Presion and there decide you want to have a mouse you. nesse you mease Mouse from Siren Software Crapbly or 049.96 1 think it is overationd. You can buy Microa uverpriced. You can buy Misro.<br>Design with a mouse and Siren's Design with a mouse and 3aren's that this is a little over the top, especially reben you consider that you can ing Side runs and the sense of the

Healtha said that I would not like to diminish the software's value in any way. Micro Design provides a wide range of facilities and is eminewhy

If you receil in produce related test and golphic pages but don't think that you can justify a layer cadley for a cession beaut o must count on a ranges. More Desian is for ups. At enound (25 it will give you the feel of an ann and a leo.

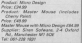

# **REVIEW**

# **Son of Mayam**

**IAN SHARPE investigates the latest** version of Arnor's popular assembler

are to the ONDs authorities. Area averaged Monday marking code development sasters that became the standard by which others are indeed it completed which others are judged. It compressed sembles months and officer Fires. sembles, monday, and utilities. Since<br>Then other nachasses have announced mean with features that Morrow **Cardia** Listens Arena placed Morrow L. C.

List you write research Maximum, a should enterprise relation from the ebout everyoning missing your comoutlies receive models and contact

rograms.<br>Now Arear has done what everyone hoped they's do - produces and America de Co this Morrow E.C. Arrados, no tre tres Miliam e la

The rang over is a communicial use. uning in house for the last couple of years, and the preproduction review

the relative changed The existent Meason had an avealant built-in taxt regages had an excener quickly had Protest Acros's accidents would PTODERS, AFORE'S SOCIATIONS WEEK

As a location Mayor. I use the Erel thing I noticed was that instead of pressing Escape and salecting A from a rearch to assemble a file, you runn ages from Protest's conveyed excels ages from Francis a common to haven't cely the first remains, the second having been restored by additional **DSY** convenients To Maxam Lynx reads see the Earlow

as scenes, optionally dumping it to as screen, opponery cumpusy a seolso send the ligins to a file, but control to anothericans in Associate comowing 12 meanware in service was disc at the same time - if's one or the **GENNY** 

One advertege of sending the list-Dae adversege of sending ore real comment which doesn't processe the orbital decides to the between are equally untitly to gift paint Vou cas stil acceptée course pré-

You can see approve town some ane in new steerings, which is continue in conjunction with Basic tourned in conjunction with Hawa. than's constant in markers of the cases. these program as twenty to start and

There are many additional features There are many additional features salute including showers where the when these real creators have the The will put there in for you and set

to sop out of the last character.<br>This is able designed in called Odier cames are stread and is the exclusive way of testing that the end of a string Information or Player Labour.

formation as Figure 1 shows.<br>The healtheril closes to the sixte of The hospitals during to the right of ned to be each neckets. Refere it is a nos no try each register. Because it is a instruction helps executed. Although instruction being executed. Attileagh that flame was not than you contact on the

by addition to hell you can now hims In addition to fire you can now have set and termscrapy brashword which if good to first firm an out do well as the there are a restrict of associated com-There are a number of associated core **Longhanized Experience** 

realgoirt rangports.<br>Meanwe 1.5's debuurston facilities secon prepasoo con messes school you can execute your code on instant that we arrive seeing how it affacts flags, sacistory and magazine

I had a road late the year odd the intention of spoins how much soon is

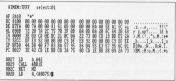

has here; socioled schen relation in unless you are using prachics chargeters. You just arrest anyly character in ters, rou just access each character is before resetting it relation it and When things don't go to stan Hyer

resolve six in the first by our shift content This was perhaps the weakest aspect of Maxwe, I 40 year had yours braskpoints where you could pause the program and see the state of the the program and see the them as are haire an getra instruction in year. code, so each boast-solar teamings of the

the disease receive and contact the and it still inserts an extra home the progress peases is a lot more light batters midden during to their few costs and closeled me by legalize a measure to the effect that it is considering this as a future enhancement if Mayant 1.5 Maxwe Il has the ability to set con-

essers i nes tre spery to set concours, colo nassan if a cartale. crombly has been met, and Amor Having said that, Masars 1.6 is still at tig importanted over its predecessor

Another welcome feature is a set of **FISKs** to initialize the registers before you can then use 1J to jump to the code with the registers loaded with

Your to Page 50 h

# **IREVIEW**

#### a from Box 49

#### the remainst values.

to required values.<br>The memory added is still there. It has about here, a mond one but you has always seen a good one, use you why them are had short outs been L&BOGD where o is the combine

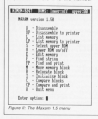

condition to the democrat money are markets the released 160 hoods look the to CAI LARGE full-year for a new to CALL masses recovery by a part but the number of parameters is which then peoples us

#### Extended disassembly

A freewest complaint about Masare 1 ness that the chancestdes secondary was that the desassembler wouldn't this so you could great a phay and an which you didn't have the squace about salling but in Magazo 5.6 in in

pik in.<br>If you select this option the hex and I you select this option the field and with a file that can be reserved tod will a factor can be reasonably author than been in the cold comother parkanes labels are inserted where the program refers to an address saking itself. Morrow, 1.8 address within riself. Moxger 1.5 to do it do well as disassembly a boot to six it, rep with an expectation by a new HAVE DETO OF ITATION

came with a chranopour of the doorcesse with a photocopy of the docu-Masars I rearwal rather than regiscing probably with the original score of red

To saw up then, if you can afferd To sum up them, if you can afferd preterel they're cheap - they reaks a sheer conversence and easy or use. and thou're what we use here in the<br>which There are still a few features that I sensible that to now worth as almost Tall I would like in see, such as single disassement, but for my money the

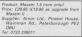

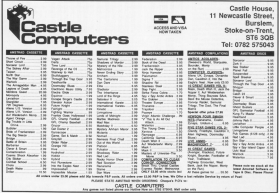

SE My 1988

# $ACAN$

 $+$  Fram Prov 42

Sal view received 2.0 months at Out one can be reasonable in research a od vom tet ta takistate subtimbera.<br>Sub verwir pedicisticisme wit to themer Sea Music (ABCSCII) PA și:<br>Tra Cacată și:Schalat:<br>Sea Pan și:Tra Salautrikului<br>Tra Pan 4x1 în (Okieți) 198 FEB 4x1 13 (Chief)<br>198 LEONS 4x1,25.99247 DIRECKET<br>178 SHAW 7.188 5.3 628 FOR 913 10 SEPTIME AND FOR UP 1 TO GROUNDED REDEGARLING AM SATI ALIGANTA LANA 400 ISELAND PARTICULARY<br>AAB IE FAFOIELICHERTIEFD THEN BAUTONNO 488 politikus 1989<br>498 citelicitezionic 90<br>388 adm ve ciat porsson ex THE 24 EMERICAN CAR THEN THE SERIES AND THE Of a bureaux of her to 200 to Jacob Fords and Hills mon-to at he TER GOOD 400-TE yard futs remos 120 II (gua) total catchesis town or us to THE RAP CLOSE RETURN<br>100 ADDINE SOULLY ANNE THERE RETURNS<br>100 ADDINE TRAD-ANGUL FORM 500 Northern Library ........ \$10 If Level Tells rut-occup that it is r 110 11 Leurs Tran cor **198 15 and this bitter** .000 GRAIN 1708 (ARRIVE 1778) TIE WELFASHT18FT18N 110 meather 1985 THE REPORT OF COUNTRY OF ANY OF Vid and timent<br>Not for get its Such any, and on and do a **SM plot Grand** was completely and de siggeled from contr Will untilinger WWW and littleform<br>What can and the ann of sity aimly finite plant WE LIGHT LO FENT "GROUP LIGHTS tere are as Auto an WE HER AN OUT OF 100 (300) 7-1000-58-7-10000 7-1400-58-2 the term rate, thru on THE ROOM CREATED NO. 1979.<br>1979 ROOME LIST WAS ARRESTED FOR THE STATE OF THE STATE OF THE STATE OF THE STATE OF THE STATE OF THE STATE O<br>1980 LISTEN OF THE STATE OF THE STATE OF THE STATE OF THE STATE OF THE STATE OF THE S THE LIGHT J. FLINK SPENTAN MY<br>1198 LIGHT J. LANGE PRODUCEL<br>1128 LIGHT J. LANGE PRODUCEL:<br>1128 LIGHT S. HUMER DROOM TAD REN AN SCRIEL DOWN AN TTTD ala, timela, full

THE MET 1199 x13,700 ting and as organization on SIM Prop. 0 USM MENT<br>USM afa,Scro<br>USM Affine 1000 AVE as Front Abbat as **COMMERCIAL** THE WILL SEATER V 1500 MOTO 1400 ACTIVAT Life and on PAIRT UP/2065 no take the cut he be true o 1430 ISENT WRITE-ST 1480 00000 7,4-71,1,1 THE STORE TEM REK \*\* PROVI USTINSTAT \*\* 海岸 That his res to to stress THE GENERAL PLANSING tion arrund told old as treated as NON NOVISSIMATION/SERVICE 1928 21 part 1932 and 1932 patch 1933 patch TOOR LIGHT 3,25 PER GENERAT AND TATE FOR WHI TO 12<br>TARE FOR JPT TO A<br>TATE ON J GEORG TITE YOUR TELM TALK TTE WITHEITERST AND HOME GOOD TTER-LIKE 1750 to educated term seasonned them and The artists and to expenditum this-use THE IT ON ANY THE STARTED THE LOS THE REET 1818 and \$100 perl 10 data-t-strong chances 1438 104 pr2 for a 1938 If the tool field avenues through that astrible out to wanatcannon visitants

man and

UR ISSUENCE 1978 FOR and 20 K.<br>1988 to you Shad have assumed this and *<u>SOM</u>* arrived ting age of the consider to THAT IS NOTHING ASSESSED FORMAL AFTER T **CAR PRINT ITLE AND A ALL I** THE STREET IS A CARACTER THE STREET ENVIRONMENT 1000 CHAIL 210-8-9 - - - - - - -1998 SHEEL ENVIRONMENT 2020 CHRIS 247-4-5-55 00-4-4 1919 (1980), 241,8,8,9,9,9,9,9,9,9,9<br>1943 (1980), 241,95,9,9,9,9,9,9,9,9<br>1943 (1980), 241,95,95,95,95,0,0,0<br>1943 (1980), 241,041,05,00,00,00,00,00 Mill some, 200-10-10-10-22-2-2-2-2 3550 CORNEl 200 B. St. St. Lt. Lt. AV (C), 113 114 **200 (000) 2512-1-1-1-1-2-2-2** FTM EXMIT PACKAGE AN UNIVERSITY THE HEADMAN CORPORATION 234 History Company of Continues 200 m311  $\frac{1}{2} \frac{1}{\sqrt{2}} \frac{1}{\sqrt{2}} \frac{$ THE WITCHERSTATE CONSTANT **CONTRACTOR** CONTRACTOR THE REPORT OF CONTRACTOR the and support concretences CINE LEOPE SULFER TO PERT STAGARITY. **FOR LIVER & FLARE CLAREST STATERING** THE LIGHT TUT-ME IT-MENT OWNERS! AT ENGLOSSI<br>2280 LECATE TELYUNIA TELPHENT CHRAITEAU-279 LIGHT 3,21984 12:2056 ORNISSI **SELLING CAPS TRINGE OBSTREET** THE BELLE CRESSING DRAWING SAN INSEE CHRISTIN (MSC200) ONNITAIREMENTED<br>2370 UDEAPE F-2.6-2.09391 EMBOULE THE GOLDT FED. ANTIQUES FARSCOTTE und uockie trz<sub>um</sub>unkusi ceasizman<br>ABB uockie fr2<sub>nim</sub>olumem telekomo ceascat **SOURCE AND CONTRACTOR OF A REAL PROPERTY** 1988 - 47,81868 2,828<br>2008 - 51,8190 2,8190 11,1100 12,11<br>1900 11,8100 11,28

Taxe to Page 60 h

# **IGAME**

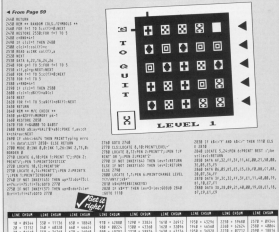

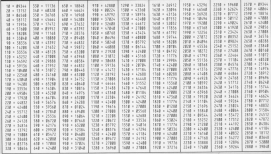

i.

# MICRONET, THE FIRST TRULY<br>INTERACTIVE MAGAZINE.

# WITH 250,000 PACES 150,000 CONTACTS, AND MORE<br>EXCITING SERVICES, YOU NEVER<br>NOW WHAT'S GOING TO POP UP.

revet. The interactive magazine. Modern-line a che Mil dan avere Communication in when with more than U.S. million frames

**MAP GROUP LTD** CROUP UD DURINATI KOUS

**DOMESTIC AND CONTINUES AND CONTINUES.** 

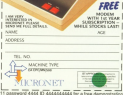

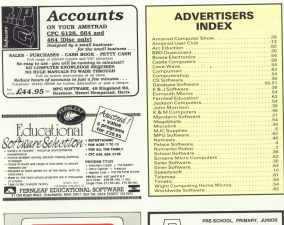

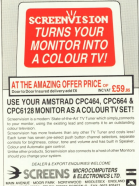

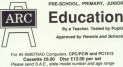

ABC (CAS) St. Cookers Cassetel, Hardwridge AND (CAS) 51 LONDON - 498 P. 174721 812000

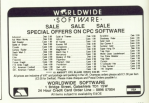

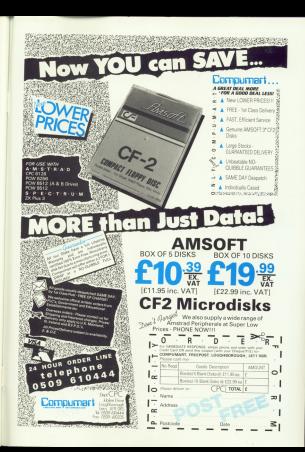

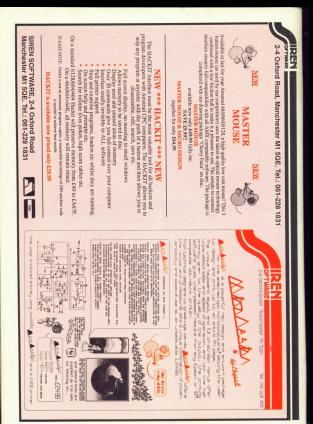